# **FUNCIONE S REALE S**

## **BERNARDO ACEVEDO FRIAS**

**Trabajo presentado como requisito parcial para ingresar a la categoría de Profesor Asistente.** 

**UNIVERSIDAD NACIONAL SEDE MANIZALES 1984** 

#### **INTRODUCCION**

**La carencia de un material básico, lógico y coherente, en el curso de matemáticas fundamentales ha sido el principal motivo, que me llevo a la escogencia de este tema denominado, FUNCIONES REALES.** 

**El trabajo enfocado comprende, los conceptos básicos de las funciones reales, sus clases, las propiedades m as importantes con algunas demostraciones, ejemplos teóricos y gráficos; con ello se permite al lector conocer con mayor seguridad y rapidez, lo referente a funciones.** 

**Mi experiencia como profesor en la asignatura de Matemáticas Fundamentales, ha sido mi principal punto de apoyo para el desarrollo del tema, pues considero que es necesario un documento claro, accesible que servirá ue complemento para estudiantes de Ingeniería.** 

**He procurado hacer este trabajo lo mas concreto y orientado hacia el estudiante, por lo tanto contiene para cada**  **uno de los conceptos ilustraciones suficientes, con el fin de proporcionar mayor agilidad en su interpretación** 

# TABLA DE CONTENIDO

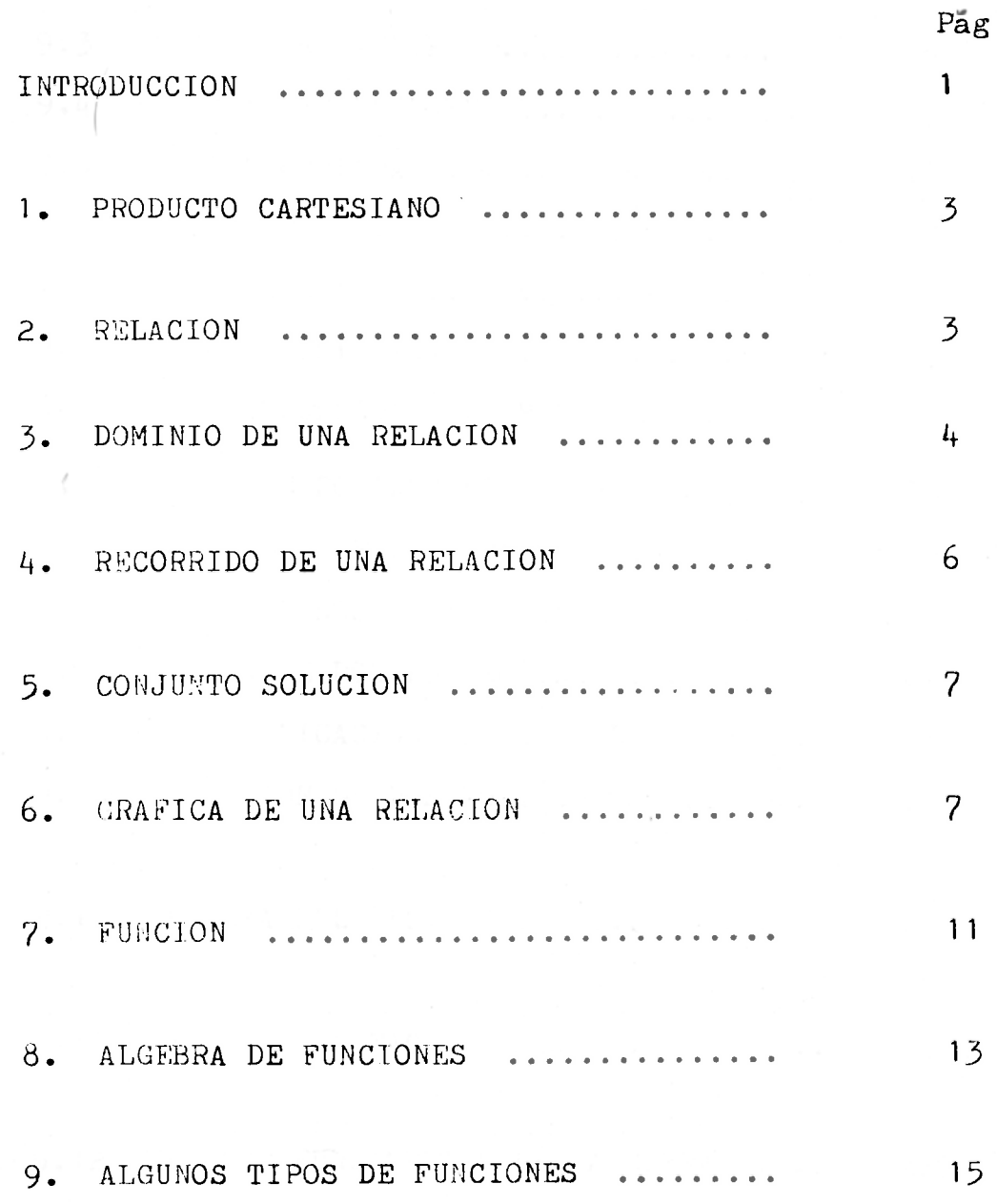

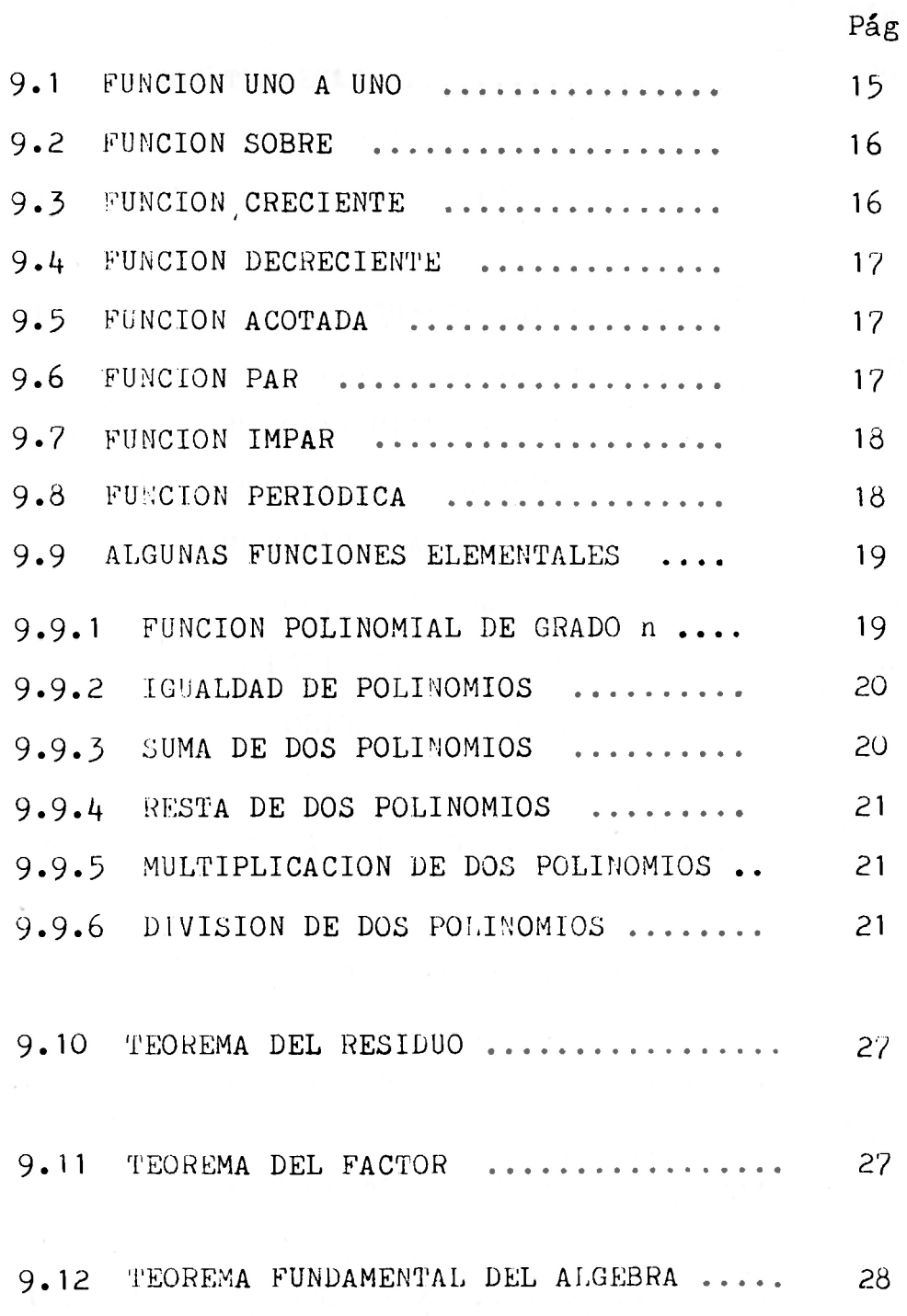

**iv** 

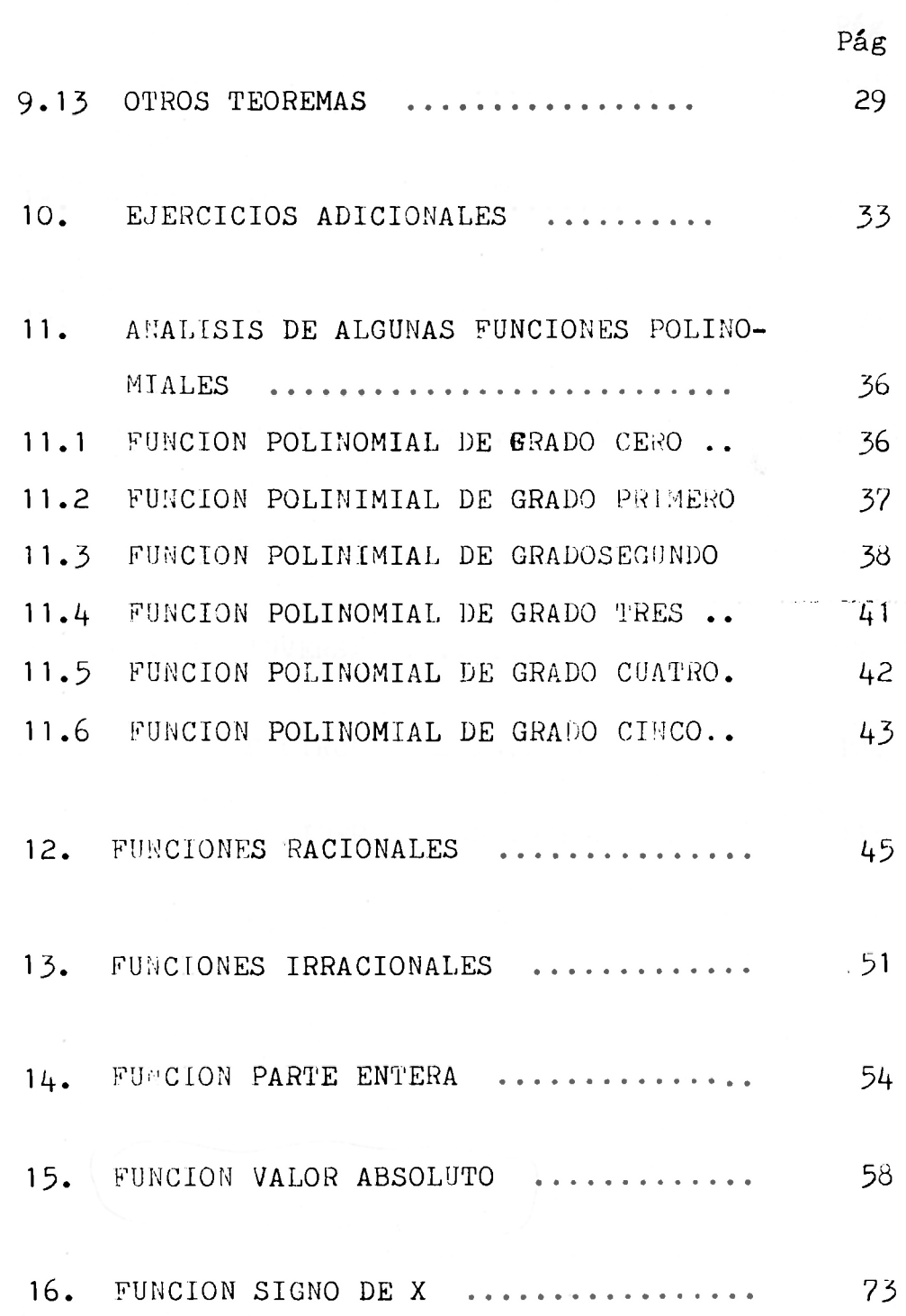

 $\mathbf{v}$ 

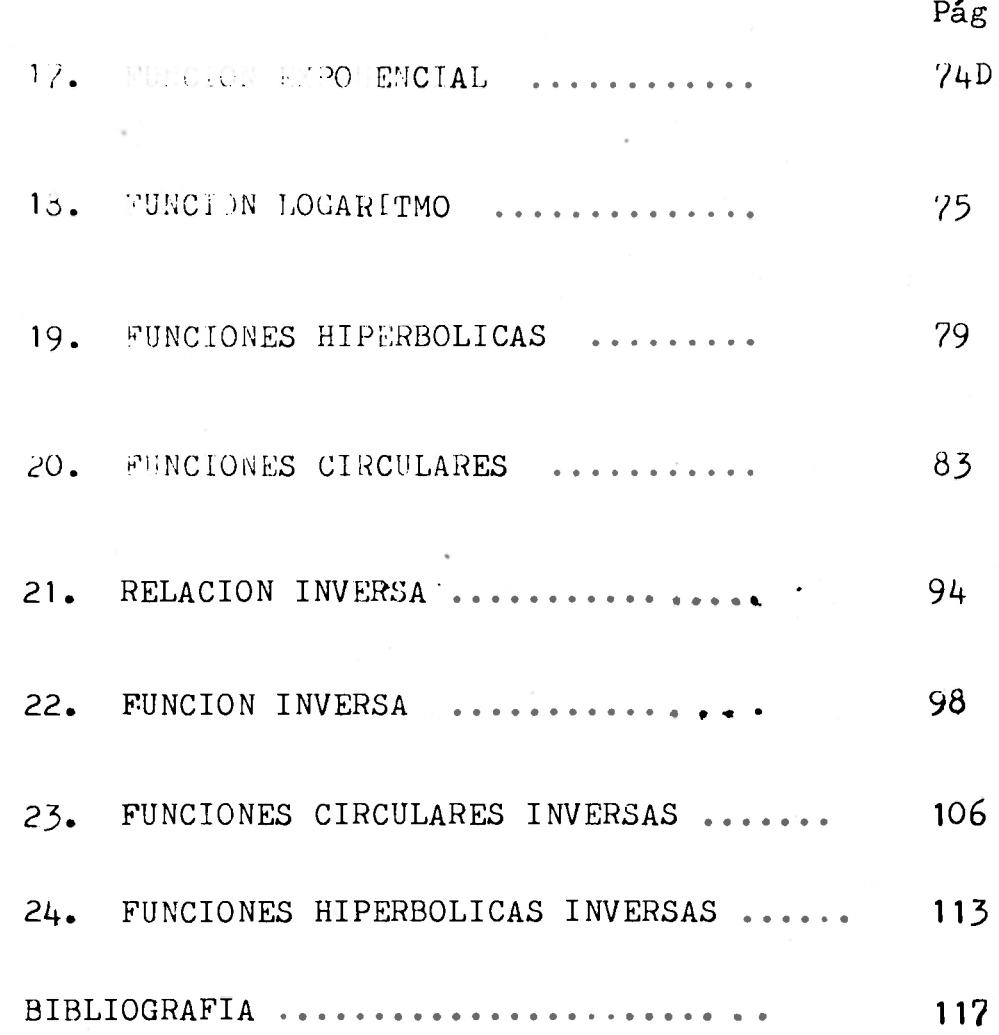

#### **FUNCIONE S REALE S**

#### $l_{\bullet}$ **PRODUCTO CARTESIANO:**

Sean A y B dos conjuntos diferentes de vacío, podemos for**mar el conjunto cuyos elementos son todos las parejas ordenadas (a,b), donde a£A y beB ; tal conjunto lo llamarem os el Producto Cartesiano da A y B y lo notaremos como**   $A \times B = \{ (a, b) / a \in A, b \in B \}$ 

Ejemplo 1.1  
\nA=
$$
\{1, 2\}
$$
; B= $\{2, 3\}$ ; AxB= $\{1, 2\}$  X $\{2, 3\}$  =  $\{(1, 2), (1, 3), (2, 2), (2, 2)\}$   
\nEjemplo 1.2  
\nA= $\{1, 3, 5\}$ ; B= $\{2\}$ ; AxB= $\{1, 3, 5\}$ X $\{2\}$  =  $\{(1, 2), (3, 2), (5, 2)\}$   
\nEjemplo 1.3  
\nA= $\{0, 2\}$ , B= $\{1, 4\}$ ; AxB= $\{0, 2\}$ X $\{1, 4\}$  =  $\{(0, 1), (0, 4), (2, 1), (2, 4)\}$ 

 $2.$ **RELACION:** 

> Cualquier suhconjunto no vacio del producto cartesiano de **A y B llamaremos Relación de A en B y la notaremos así;**

$$
R \quad \ \, \texttt{A} \qquad \qquad \texttt{B}
$$

**Ejemplo 2.1** 

 $A = \{1, 3, 5, 7\}$ ;  $B = \{1, 3\}$ ;  $AxB = \{1, 3, 5, 7\} \times \{1, 3\} = \{(1, 1), (1, 3), (3, 1)\}$  $(3,3), (5,1), (5,3), (7,1), (7,3)$ **R = 11 , 5 ^ xjl,3\= {(1,1), (1,3), (5,1), (5 j 3) es un subconjunto no vacio de AxB, cuya representación es:** 

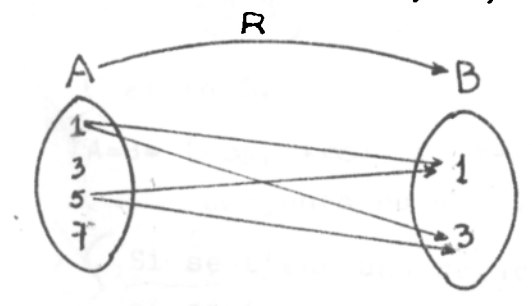

 $3 -$ 

Egenada 2.2  
\nAs 
$$
\left(1, 2, 3, 3, 6\right)
$$
,  $B = \left\{2, 3\right\}$ ;  $A \times B = \left\{1, 2, 3\right\} \times \left\{2, 3\right\} =$   
\n $\left(1, 2\right), \left(1, 3\right), \left(2, 2\right), \left(2, 3\right), \left(3, 2\right), \left(3, 3\right) \}$   
\n $R = \left\{\left(2, 2\right), \left(2, 2\right), \left(2, 3\right), \left(3, 2\right), \left(3, 3\right)\right\}$ 

' de Axis . cuya representacé as

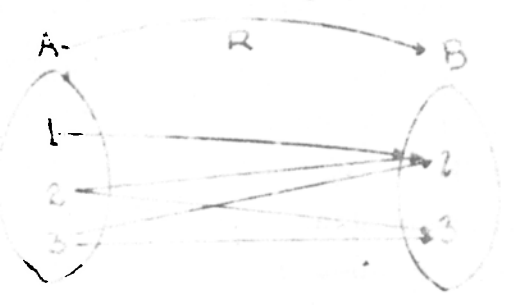

3. DOMINIO DE UNA RELACION:

ls el súbconjunto de A cuyos elementos son los primeros componentes de las parejas organadas que pertenacen a la relac lo notaremos par:

$$
a_{\mathbf{q}} = \{ a / a \in \mathbb{A} \mid (a, b) \in \mathbb{R} \}
$$

Ejemplo 3.1

$$
A = \{1, 2, 3\}, \quad B = \{5, 6\}, \quad A \times 3 = \{1, 2, 3\} \times \{5, 6\} = \{(1, 5), (2, 5), (2, 6), (3, 5), (3, 6)\}
$$
  

$$
R = \{2, 3\} \times \{5, 6\} = \{(2, 5), (2, 6), (3, 6), (3, 5), (3, 6)\}
$$
es un subconji to no vacio de AxB.

 $\mathbb{D}_{R} = \{2, 3\}$ 

Ejemplo 3.2

 $A = B = (-\infty, +\infty)$ ;  $A = \frac{1}{2} (\sqrt{2}, \sqrt{2}) / 0.6 \times 1$ ;  $I \le \sqrt{2} \le 4 / \cos 4$  as un sut conjunto no vasio de Ax8.  $D_R = \Gamma \sigma, I$ Si se tiene una relación : \* / - - - + R . cara hallar al dominio de esta relación, algunas veces despeja-

mos y en términos de X y analizamos que valores de X hacen<br>que Y sea un número real, y tal conjunto de valores de X es<br>el Dominio de la Relación

Ejemplo 3.3  $A=B=$   $(-\infty, +\infty)$ ;  $R = \left\{ (x, Y) / x^2 + Y^2 = 16 \right\}$  es un subcon-<br>junto no vacío de AxB.  $x^2 + y^2 = 16$ , luego  $y^2 = 16 - x^2$  entonces  $y = \pm \sqrt{16-x^2}$ . para que Y sea un número real debe darse que 16 -  $x^2 \gg 0$ es decir,  $(4-x)$   $(4+x)$   $> 0$  el cual para hallar la solución marcamos sobre una recta numerica donde se anula cada factor;  $X=4$  y  $X=-4$ ; y analizamos en que intervalo la inecuación es verdadera.  $4-XZ$  0474  $ZX$ ; 4-X  $\angle$  0474  $\angle$  X  $4+X \ge 0$ emp $X \ge -4$ ;  $4+X \le 0$ emp $X \le -4$ 

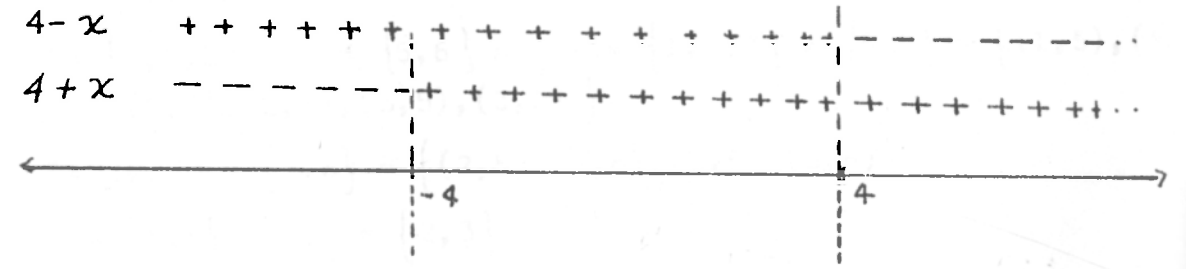

'Luego (4-X) (4+X) > 0 únicamente en el intervalo [-4,4]<br>pues en los demas el producto de las dos es negativo, luego el Dominio es [-4,4]

 $E$ jemplo 3.4

 $A=B=(-\infty, +\infty)$ ;  $R=\{(X,Y)/Y=\sqrt{X}\}$  es un número real si  $X \in [0, +\infty) = D_{12}$ 

 $-5-$ 

**Ejemplo 3.5 A = B= (-00 , +C0) ; R= ((X,Y) / X=Y <sup>2</sup> j Despejando Y en términos de X tenemos que y asi Y** es un número real si X**E** [0, +**∞)**= D<sub>p</sub>

Ejemplo 3.6  
\n
$$
A=B= (-\infty, +\infty)
$$
  $R = \{ (X,Y) / X^2 - Y^2 = 0 \} = \{ (X,Y) / (X-Y) (X+Y) = 0 \}$   
\n $= \{ (X,Y) / X=Y - 6 X = -Y \} \cdot D_R = (-\infty, +\infty).$ 

**4 . RECORRIDO DE UNA RELACION:** 

**Es el subconjunto de B cuyos elementos son las segundas componentes de las parejas ordenadas que pertenecen a la relación.**   $\mathsf{La}$  notaremos R $_{\mathsf{D}} = \mathsf{b}$  / b  $\mathsf{e}\,\mathsf{B}$  , (a,b)  $\mathsf{e}\,\mathsf{R}$  } .

**Ejemplo 4.1** 

A=
$$
\{1, 2, 3\}
$$
, B= $\{5, 6\}$ ; AxB= $\{1, 2, 3\}$  x  $\{5, 6\}$  =  $\{(1, 5), (1, 6), (2, 5), (2, 6), (3, 5), (3, 6)\}$   
  
R= $\{2, 3\}$  x  $\{5, 6\}$  =  $\{(2, 5), (2, 6), (3, 5), (3, 6)\}$   
  
R<sub>R</sub> =  $\{5, 6\}$  ; D<sub>R</sub> =  $\{2, 3\}$ 

Ejemplo 4.2  
A=B= 
$$
(-\infty, +\infty)
$$
; R=  $((x,y)/x^2 + y^2 = 16)$ .

**Para hallar el Recorrido, despejamos X en términos de Y,y ana-** ${\bf I}$ izamos que valores de Y hacen que X sea un<sub>o</sub>número real y tales  $^{\circ}$ **r**es de Y| forman el recorrido .En efecto  $X^2 + Y^2 = 16$ ;  $X^2 = 16-Y$ **entonces^** 

**X** =  $\frac{1}{2}$   $\sqrt{16}$  - Y<sup>2</sup> , luego 16 - Y<sup>2</sup>≥0 , es decir, (4-Y)(4+Y)≥0, cuyo conjunto solución es  $[-4, 4] = R_R$ 

**- 6 -**

Ejemplo 4.3  

$$
A=B= (-\infty, +\infty) \quad ; \quad R = \left\{ (x,y) / y = |x| \right\}
$$

Si despejamos X en términos de Y tenemos  $X = \pm Y$ , luego el  $\frac{\sqrt{3}}{10}$  sería  $(-\infty, +\infty)$ , lo cual no es cierto ya que Y toma según la definición de la relación todos los números mayores o iguales que cero y así el Recorrido es  $[0, +\infty)$ . Este **res o iguales que cero y así el Recorrido es Este ejemplo muestra que no siempre se puede despejar X en términos de Y para hallar el Recorrido de una relación . Algunas veces funciona , pero otras veces no: de iaual forma sucede con el Dominio .** 

**5. CONJUNTO SOLUCION DE UNA RELACION :** 

**£** s el conjunto de parejas ordenadas (a,b) tales que a  $\in$  A ,  $\mathbf{F} \in \mathbf{B}$   $\mathbf{y}$   $\mathbf{z}$ ,  $\mathbf{b}$ )  $\mathbf{c}$  R

**Ejemplo 5.1**   $A = \{1, 2, 3\}$ ,  $B = \{1, 2, 3, \}$ **R=[(X,Y) / Y>X^ = { (1,2), (1,3), (2,3)^j as el conjunto solución.** 

**6. GRAFICA DE UNA RELACION** 

**Es la representació n geométrica del Conjunto Solución.** 

**Ejemplo 6.1** 

$$
A = B = (-\infty, +\infty); R = \{ (x,y) / x^2 + y^2 = 1 \} D_R = R_R = [-1,1]
$$

**- 7 -**

SECCIONAL MANIZAL

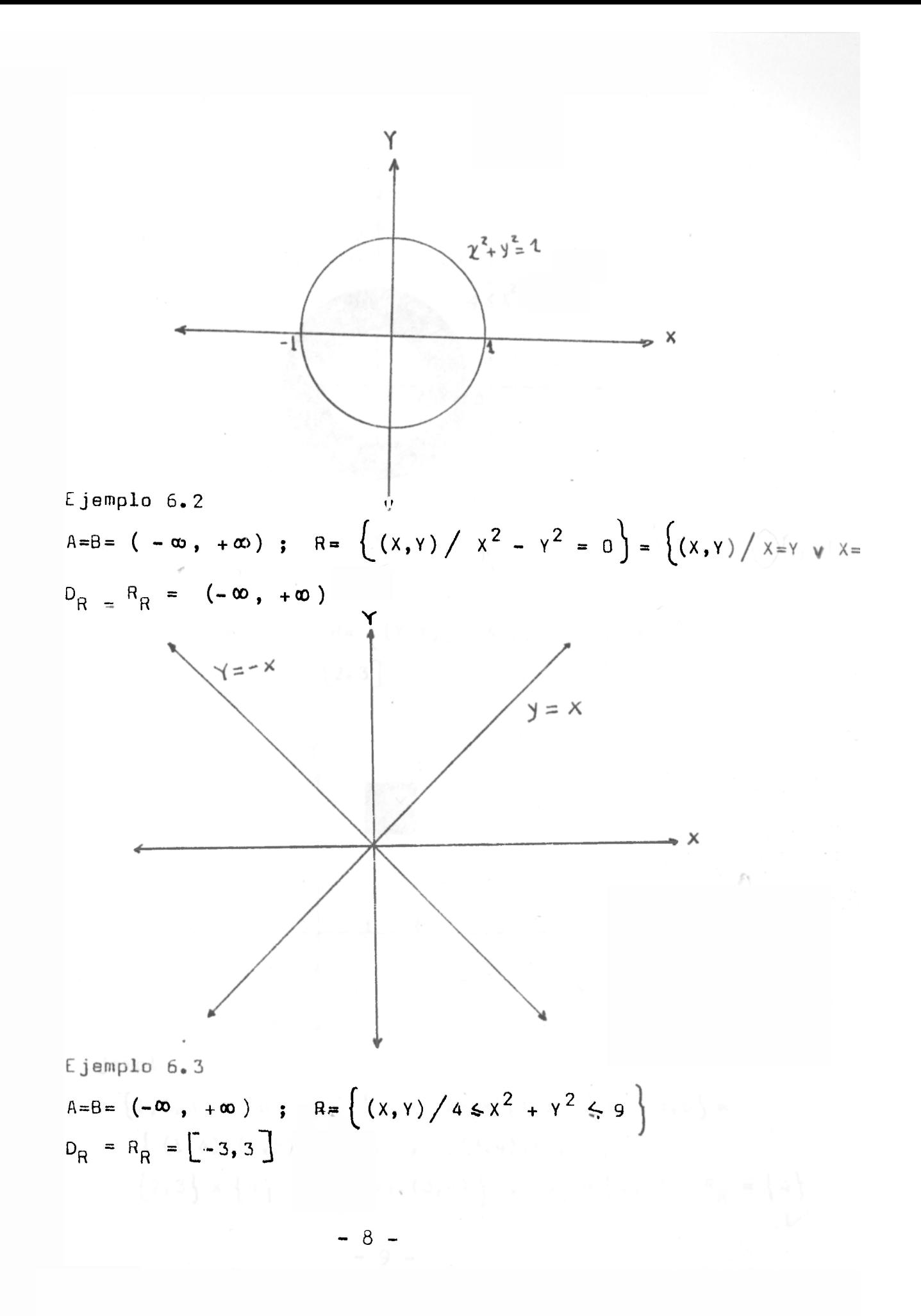

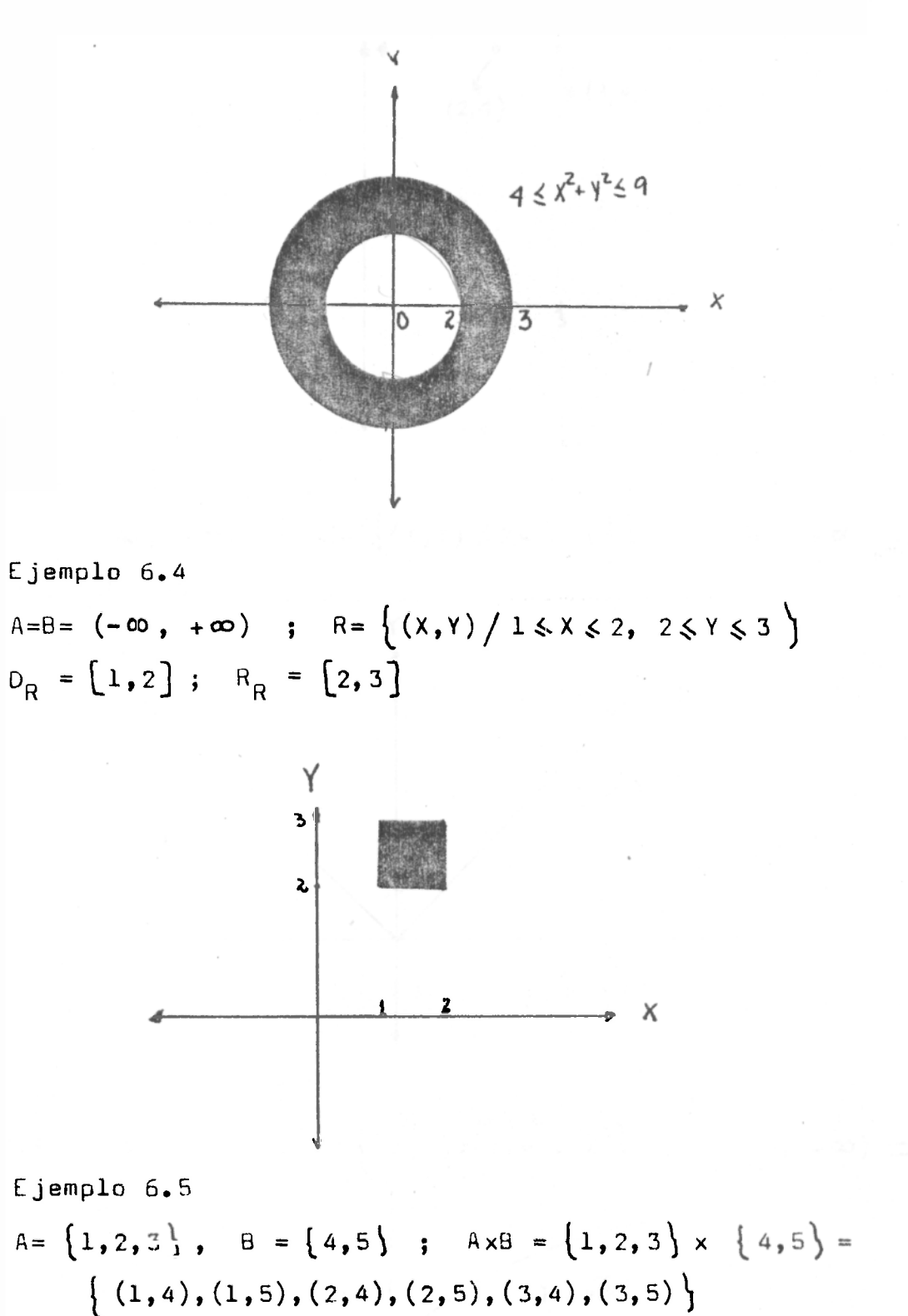

F:=  ${2, 3} \times {4} = {(2, 4), (3, 4)}$ ,  $D_R = {2, 3}$ ,  $R_R = {4}$ 

 $-9-$ 

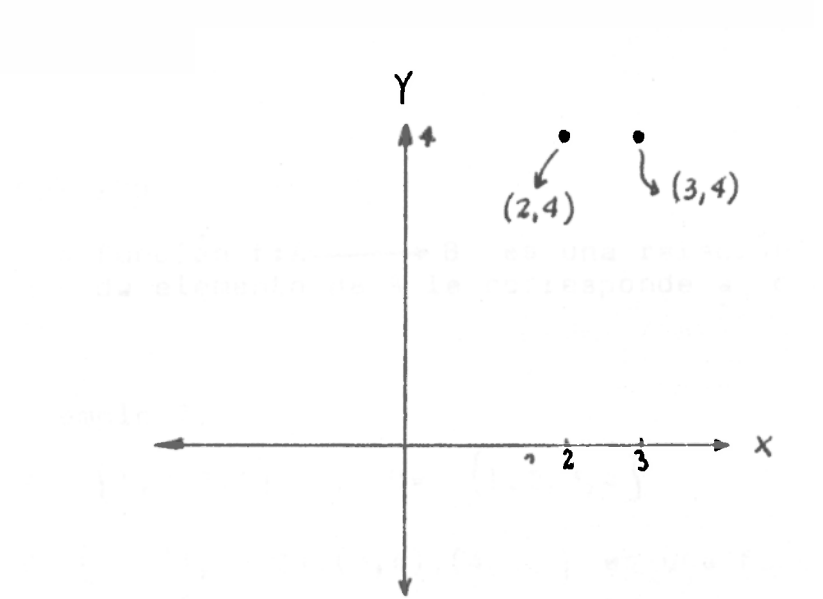

**Ejemplo 6.6**   $A = B = (-\infty, +\infty)$  ;  $R = \{(x, y) / y = |x| \} D_R = (-\infty, +\infty)$  $R_R = [0, +\infty)$ 

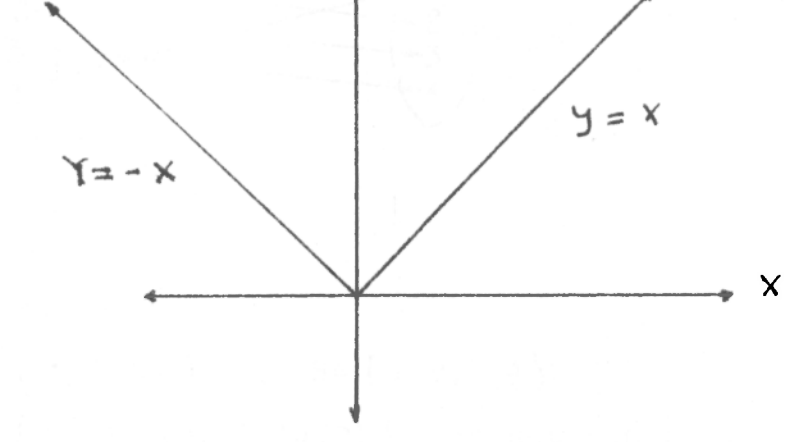

**Ejemplo 6.7** 

 $A = B = (-\infty, +\infty)$  ;  $R = \{(X,Y)/(Y) = \sqrt{X}\}$   $D_R = \overline{U}$ ,  $+\infty) = R_R$  $Y = \sqrt{x'}$ 

### **7 . FUNCION**

**U na función f:ft \* B es una relación de A en B tal que a cada elemento de A le corresponde a lo mas un elemento de B** 

**Ejemplo 7.1**  A=  $\{1,2,3,4\}$  , B=  $\{1,2,3,4\}$  $f = \{(1, 2), (2, 3), (3, 4), (4, 1)\}$  es una función, pues es una re**lación en la cual a cada elemento de A le corresponde a** 

**lo más uno de B . Su representación es:** 

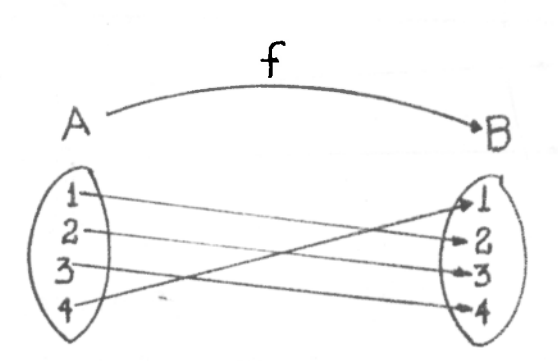

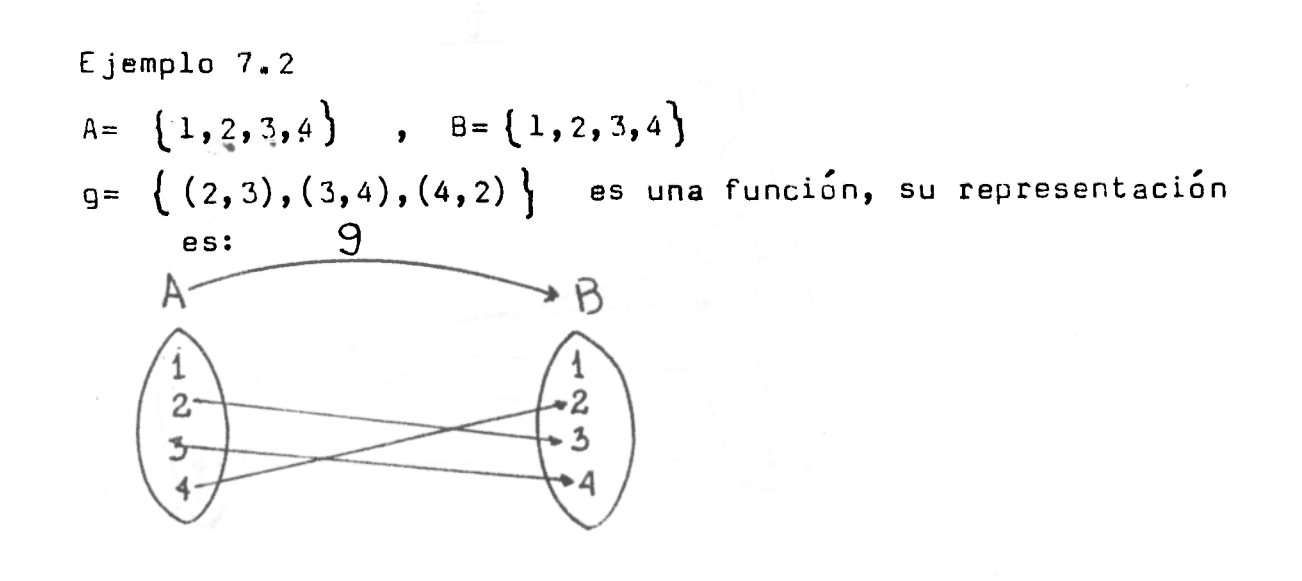

**-11 -**

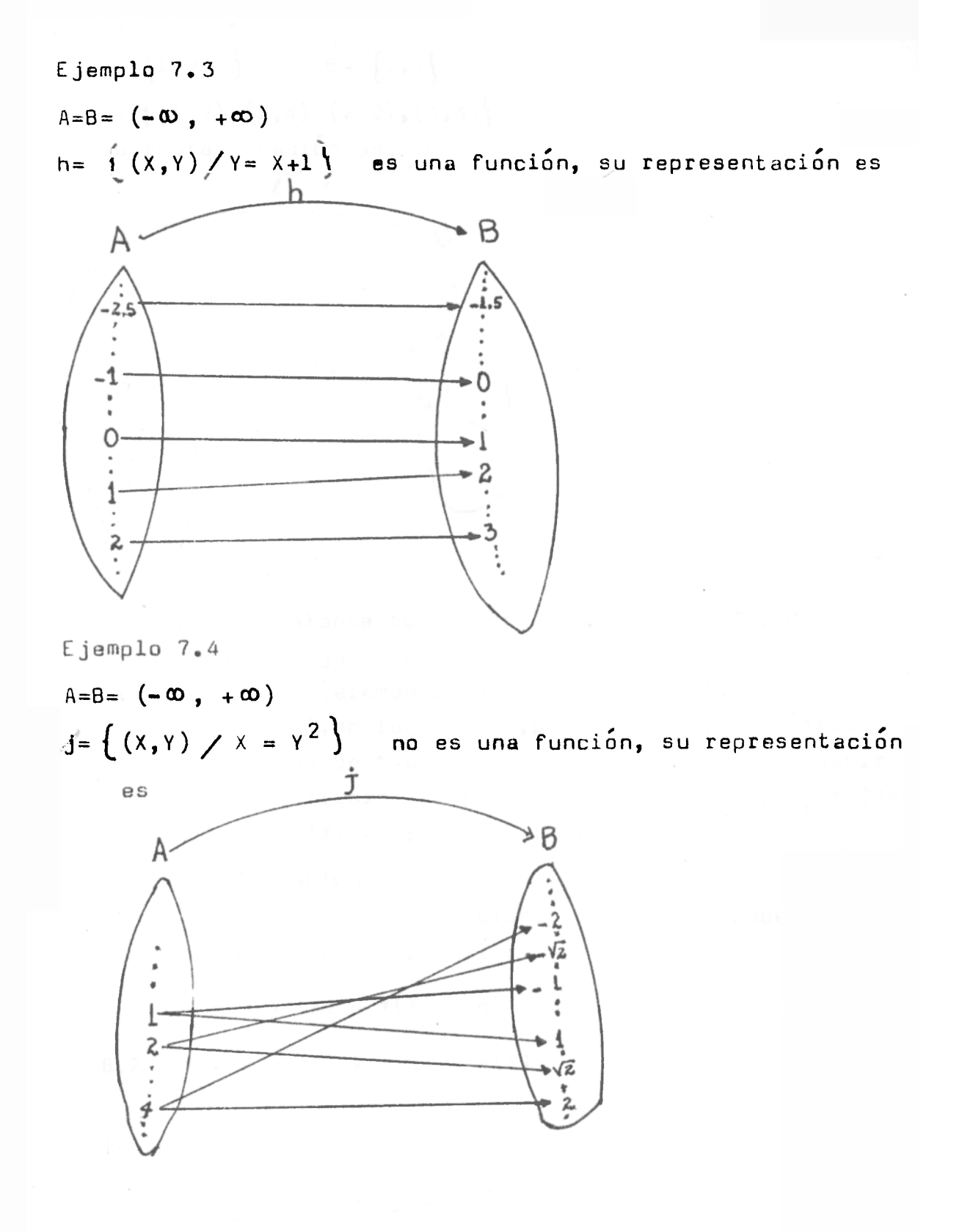

**- 12 -**

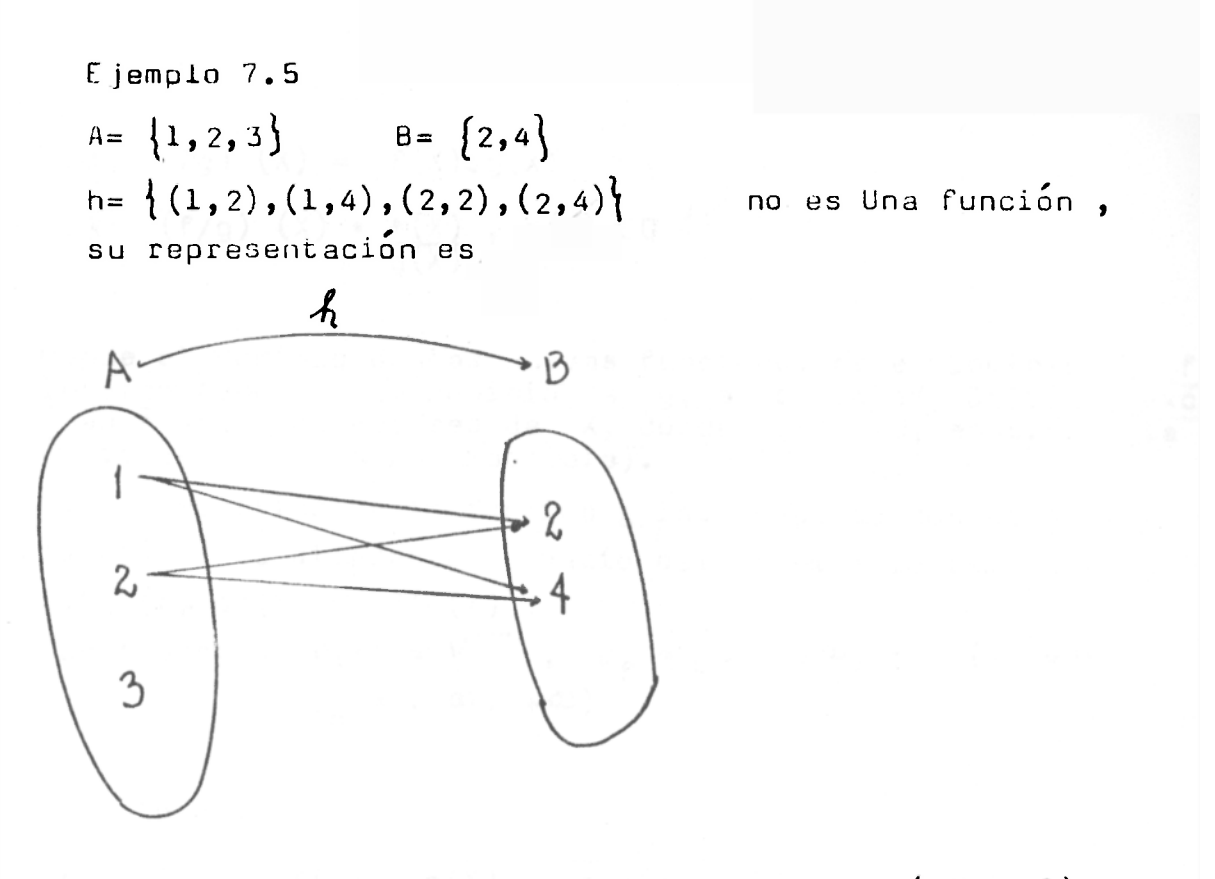

De aqui en adelante tomaremos  $A = B = R = (-\Phi, +\Phi)$ **salvo que se diga otra cosa . Nota:Si X es un elemento en el dominio de f,usaremos el símbolo f**( x**),en lugar de Y,para designar el número en el recorrido de f que forma la pareja con X,es decir , en lugar de escribir f=**  $\{(X,Y)\}\$   $Y = X^2$  ,g=  $\{(X,Y)\}\$   $Y = 2X+1$ escribiremos  $f(x) = x$ ;  $g(x) = 2x+1$ 

**8. ALGEBRA DE FUNCIONES Si f(x) y g**( x) **son dos funcionas cualquiera,podemos formar nuevas funciones así :** 

$$
8.1 \quad (f + g) \quad (X) = f(X) + g(X)
$$

**8 . 2 ( f - g ) ( <sup>X</sup> ) - f(X) - g (x )** 

**- 13 -**

$$
B.3 (fg) (x) = f(x)_{*}g(x)
$$
  

$$
B.4 (f/g) (x) = f(x) , g(x) \neq 0
$$

**Donde el dominio de las nuevas funciones es el Dominio de f**   $\blacksquare$ erceptado con el Dominio de q. en símbolos Df**N**Do : excen**tuados Jaquellos Valores de X, donde g(X) =0 , en 8.4. (la div/ision por cero es imposible).** 

**Si el recorrido ae la función g interceptado con el dominio de la función f es diferente de vacío definiremos la composición fog po|**  8.5  $(f_{\mathbf{Q}}(g)(x) = f(g(x))$ . Consideremos  $f(x) = \sqrt{x}$ ,  $D_f = \begin{bmatrix} 0 \\ 0 \end{bmatrix}$ ,  $g(x) = 2x+1$ ,  $D_{\cap} = (-\infty, +\infty)$ 

Ejemplo 8.1.1  
\n
$$
(f + g)(x) = f(x) + g(x) = \sqrt{x} + 2x + 1
$$
;  $D_{f+g} = D_f \cap D_g = [0, +\infty)$   
\nEjemplo 8.2.1  
\n $(f-g)(x) = f(x) - g(x) = \sqrt{x} - (2x + 1)$ ;  $D_{f-g} = D_f \cap D_g = [0, +\infty)$   
\nEjemplo 8.3.1  
\n $(fg)(x) = f(x)_x g(x) = \sqrt{x} (2x + 1), D_{fg} = D_f \cap D_g = [0, +\infty)$   
\nEjemplo 8.4.1  
\n $(f/a)(x) = f(x) = \sqrt{x} (x + 1) / 2 : D_{f,g} = D_f \cap D_g = [0, +\infty)$ 

Ejemplo 8.5.1  
(f<sub>o</sub> g)(x) = f(g(x)) = f(2x+1) = 
$$
\sqrt{2x+1}
$$
 D<sub>F<sub>o</sub> g</sub> = [-1/2, + $\infty$ )

**(f/g**)(x) **= f^Xj** *Xj* **-1/2 ; D f / <sup>g</sup> = D <sup>f</sup> O D <sup>g</sup> = (\_0, + C0)** 

**- 14 -**

**Election** 8.4.1 **Election** 

**Ejemplo 8.5.2**   $(g \circ f)(x) = g(f(x)) = g(\sqrt{x}) = 2\sqrt{x} + 1$   $D_{\text{Q}}f = [0, +\infty)$ **Ejemplo 8.5.3**  Si consideramos  $f(x) = \sqrt{x}$ ,  $g(x) = -x^2$ ,  $x < 0$  $(f_{\alpha} q)(x) = f(q(x)) = f(-x^2) = V - x^2$ , carece de sentido; en este caso no podemos efectuar la compuesta, pues R<sub>q</sub> =  $(-\omega, 0)$ ,  $D_f = [0, +\omega)$  y así el dominio de la función **f interceptado con el recorrido de la función 9 es vacío ,** 

#### **ALGUNOS TIPOS DE FUNCIONES:**

#### **9.1 FUNCION UNO A UNO:**

f: A  $\longrightarrow$ B. A.B subconjuntos de los números reales; **es función uno a uno o inyectiva si y solo si para cada X,X\*e-Df , si X,^X <sup>t</sup> entonces f (X <sup>t</sup> ) ¿ f(X») , o en forma equivalente si f** $(X_1) = f(X_2)$  **entonces**  $X_1 = X_2$ **, para fíx\*), f(X <sup>t</sup> ) en el recorrido de f** 

**Ejemplo 9.11** 

 $f(X)=X$  es inyectiva; pues  $f(X_i)=f(X_i)$  entonces  $X_i=X_i$ 

**Ejemplo 9.1.2** 

 $f(x) = \sqrt{x}$  es iny activa

**Ejemplo 9.1.3** 

 $f(x)=x^2$  no es inyectiva, pues  $2f - 2 \sin$  embargo  $f(2) = f(-2) = 4$ 

**- 15 -**

**Ejempl o 9.1.4**   $f(X) = |X|$  no es inyectiva, pues  $3\neq -3$  sin embargo  $f(3)=f(-3)=3=13=13$ 

```
9 .2 FUNCION SOBRE :
```
 $f: A \longrightarrow B$  es una funcion sobre si y solo si para trata beB, existe atA tal que f(a) = b.

**Ejempl o 9 <sup>0</sup> 2.1** 

**f(x) =X es una función sobre** 

**Ejempl o 9.2. 2** 

 $f(x) = x^3$  es una función sobre

**Ejempl o 9. 2 .3** 

**2 f(X)=X no es sobre , pues -2C.R y no existe atR tal que f(a)= - 2 ya que la función toma valore s únicament e mayore s o iguale s que cero** 

**Ejempl o 9.2.4**   $\perp$  $f(x) = |x|$  no es sobre pues  $-16R$  y no existe a $6R$  talque  $f(a) = -1$ 

**9 . 3 FUNCION CRECIENTE :** 

Una función f(X) es creciente en un intervalo [a,b] **si f(X) \$ f(V) para cada par de puntos X,Y en [a.b ] c on X ^ Y** 

**Ejemplo 9.3.1**   $f(X) = X$  es creciente en  $(-\infty, +\infty)$  **Ejempl o 9.3. 2**   $f(x) = x^2$  es creciente **en**  $[0, +\infty)$ **Ejempl o 9.3. 3**   $f(X) = |X|$  es creciente en  $[0, +\infty)$ 

### **9.4 FUNCIO N DECRECIENTE :**

Una función f(X) es decreciente en un intervalo  $[a, b]$ si  $f(X) \leq f(Y)$  **para X, Y & [a, b]** con X  $Z$  *Y* 

**Ejempl o 9.4.1**   $f(X) = X^2$  **88** decrected in  $\mathbb{R}^2 \omega$ , o **Ejempl o 9.4. 2**   $f(x) = -x$  es decreciente en  $(-\infty, +\infty)$ 

**9 \* 5 FUNCIO N ACOTADA :** 

**f(X) es acotada en un interval o £a,b] si existe una constante positiva <code>M</code> tal que**  $|f(X)| \le M$  **<code>para X</code> <code>e<code>(a,b)</code>**</code>

**Ejempl o 9.5.1** 

**f(X)=X no es acotada en** (-00 , **+** cd**) sin embargojs i**   $X \in [0,1]$  si lo es, pues 2 es cota superior  $y'$  -1 es co $tan$  inferior entre otras.

**Ejempl o 9.5.2** 

 $f(X)=2$  es una función acotada, 3 es superior y 0 es **cota inferior , entre otras ,** 

**9 . 6 FUNCION PAR:** 

 $f(X)$  es una función par si  $f(-X) = f(X)$  para todo  $X \in D_f$ 

**Ejempl o 9.6.1 f** (x) = **X <sup>2</sup> es una función parj pues f(-X)= (-X) <sup>2</sup> = X <sup>2</sup> =f(X ) Ejempl o 9.6. 2**   $f(x) = |x|$  es una función part pues  $f(-x) = |-x| = |x| = f(x)$ **Ejempl o 9.6. 3**   $f(x)=2$  es una funcion par; pues  $f(-x)=2=f(x)$ 

9.7 FUNCION IMPAR:

**f(X) es una función impar si f(-X)= — F(X) para cada**   $X \in D_F$ 

**Ejempl o 9.7.1** 

 $f(x)=x$  es impar; pues  $f(-x) = -x = -f(x)$ 

**Ejempl o 9.7. 2** 

**f** (x)=x <sup>3</sup>  **es impar; pue s f(-X)= (-X) <sup>3</sup> = -X <sup>3</sup> = -f** ( x )

**Ejempl o 9.7. 3** 

 $f(X) = e^X$  no es impar, ni es par

Ejemplo 9.7.4 **Ejempl o 9.7.4 f** (x)=x ^ **+X no es una funció n par ni impar** 

### 9.8 FUNCION PERIODICA:

**Una función f(X) se dice periódica de periódo** $T$ **70 si f** ( X **+T)=f** ( x ) **para ~tLodo** X£D <sup>F</sup> . **Al menor J7 0 que** 

**- 18 -**

 $cumple que f(X+T)=f(X)$  se llama el periodo de f $(X)$ **Ejemplo 9.8.1**   $f(x) = \text{Senz-Sen}(x + 2 \pi) = \text{Sen} (x + 4 \pi) = \text{Sen}(x + 6 \pi) = \dots$ **es una función periódica , de periódo T =2 TT** 

**Ejemplo 9.8.2** 

$$
f(x) = \begin{cases} 1 & \text{si } x \in [2n, 2n+1] \\ -1 & \text{si } x \in [2n-1, 2n) \end{cases} \qquad \eta \in \mathbb{Z}
$$

**Es una función periódica de periódoT=2 "** 

# **9.9 ALGUNAS FUNCIONES ELEMENTALES Y SUS PROPIEDADES MAS IMPORTANTES;**

**9.9.1 Función Polinomial de Grado n;** 

 $E$ **s** una expresión de la forma f(X)=a,+a,y+a, $X^2$ +a, $X^3$ **a n \* ; ntNjaoja, ,... , a <sup>0</sup> son constantes cualesquiera y son los coeficientes de polinomio .** 

**Ejemplo 9.9.1.1**   $f(x)=1+x^4+x^5$ , polinomio de grado 5 **Ejemplo 9.9.1.2**   $f(x) = \sqrt{2}x + (1 + 2)x^2 + 4x^3$ , polinomio de grado 3 **Ejemplo 9.9.1.3 f(x)=4 , polinomio de grado 0** 

**- 19 -**

#### Iqualdad de dos Polinomios:  $9.9.2$

Sea  $f(X) = a_0 + a_1 X + a_2 X^2 + \cdots + a_n X^n$ ,  $a_0 \neq 0$ , y  $g(X) = b_0 + b_1 X + b_2 X^2 + \ldots + b_n X^n$ ,  $b_n + 0$ , as,..., a,, bo,..., ba constantes, decimos que  $f(x)=0(x)$  si y solo si  $a_0 = b_0$ ,  $a_1 = b_1$ ,  $a_2 = b_2$ ,...,  $a_1 = b_1$ 

Ejemplo 9.9.2.1  

$$
f(x)=1+x^3+x
$$
;  $g(x)=x^3+x+1$ , entonces  $f(x)=g(x)$ 

Sea  $f(X) = a_0 + a_1 X + a_2 X^0$ ,  $a_0 \neq 0$ ,  $g(X) = 0$ o +  $b_1 X + a_2 + b_3 X^0$ entonces  $f(x) + g(x) = (a_0 + ... + a_n x^n) + (b_0 + ... + b_m x^m)$  $(a_0 + b_0)$  +  $(a_1 + b_1)X + \cdots + (a_n + b_n)X^n + b_{n+1}X^{n+1} + \cdots + b_mX^m$  $n \, \zeta \, m$ Ejemplo 9.9.3.1  $f(x)=x^3+x+1$ , g(x)= $x^2+2x$ , entonces  $f(x)+g(x)=$  $(1+x+0x^2+x^3) + (0+2x+x^2+0x^3) = 1+3x+x^2+x^3$ en general si f es un polinomio de grado n y g es un polinomio de grado m, entonces  $f(x)+g(x)$ es un polinomio de grado K&maX(n,m)  $E$ jemplo 9.9.3.2  $f(x)=x^3$ ,  $g(x)=x^2$ , luego  $f(x)+g(x)=x^2+x^3$ el grado de  $(f+q)(X)=3.5$  maX $(2,3)$  $E$ jemplo 9.9.3.3  $f(x) = -x^4 + x + 1$ ,  $g(x) = x^4 + x^2$ ,  $f(x) + g(x) = x^2 + x + 1$ ;  $\text{qrado}(f+q)(X)=2\leq \text{max}(4,4)$ 

$$
- 20 -
$$

 $9.9.4$ Resta de Dos Polinomios:  $f(X) = a_0 + a_1 X + \ldots + a_n X^n$ ,  $a_n \neq 0$  $g(X) = b_0 + b_1 X + \cdots + b_m X^m$ ,  $b_m \neq 0$  entonces  $f(X) - g(X) =$  $(a_0 + a_1 X + \dots + a_n X^n) - (b_0 + b_1 X + \dots + b_m X^m) =$  $(a_0 - b_0) + (a_1 - b_1)X + \ldots + (a_n - b_n)X^n - b_{n+1}X^{n+1} - \ldots - b_m$  $n \times m$  $9.9.5$ Multiplicacion de Dos Polinomios: Sea  $f(x) = a_0 + a_1x + \ldots + a_nx^n$ ,  $a_n \neq 0$  $g(X) = b_0 + b_1 X + \dots + b_m X^m$ ,  $b_m \neq 0$  entonces  $f(X)g(X) =$  $(a_0 + a_1 X + \ldots + a_n X^n)$   $(b_0 + b_1 X + \ldots + b_n X^m) =$  $a_0$   $(b_0 + b_1X + \ldots + b_mX^m)$  +  $a_1X(b_0 + b_1X + \ldots + b_mX^m)$  +  $a_0 +$  $a_0 \times^n$   $(b_0 + b_1 \times + \cdots + b_m \times^m) = a_0 b_0 + a_0 b_1 \times + \cdots + a_n b_m \times +$  $a_1$  b.  $X + a_1$  b.  $X + \cdots + a_n$  b.  $X^{m+1}$  +...  $a_n$  b.  $X^n$  + a. b.  $X^{n+1}$ ... +...  $a_n b_m x^{n+m}$  =  $a_0 b_0$  +  $(a_0 b_1 + a_1 b_0)$   $X + (a_0 b_1 + a_1 b_1 + a_2 b_0)$   $X + \ldots$  $a_n$   $b_m$   $X^{n+m}$ En general  $f(x)g(x)=C_0+C_1x+C_2x^2+\ldots+C_kx^k$  donde  $C_t = a_t b_0 + 0$ ,  $a_1 + \cdots + a_b b_t$ , el grado de  $f(X)g(X)$ es m+n= grado g+ grado f Ejemplo 9.9.5.1  $f(x)=x^2+x+1$ ,  $q(x)=x^2+1$  entonces  $f(x)g(x)=$  $(x^{2}+x+1)(x^{2}+1)=x^{2}(x^{2}+1)+x(x^{2}+1)+x^{2}+1=$  $x^4 + x^2 + x^3 + x + x^2 + 1$  grado  $f(x)g(x) = 2+2=4$ 

#### 9.9.6 Division de Dos Polinomios:

Supongamos que  $p(X)$  es un polinomio de grado n, y D(X) es otro polinomio de grado m conisms n y que queremos dividir  $p(X)$  entre  $D(X)$ ; ordenamos cada polinomio en potencias decrecientes de X y se procede como se ilustra en los siguientes ejemplos:

Ejemplo 9.9.6.1  
\n
$$
p(X)=X^4-1; D(X)=X^2-1
$$
\n
$$
X^4-1; X^2-1
$$
\n
$$
-\frac{X^4+X^2}{X^2-1}; X^4-1= (X^2-1) X^2+ (X^2-1)
$$
\n
$$
p(X) = D(X) Q(X) + R(X)
$$

Sin embargo podemos seguir dividiendo, hasta ob-<br>tener un residuo  $R(X)$  con grado de  $R(X) <$  gra-<br>do  $D(X)$ , tal procedimiento se llama algoritmo de<br>la division.

$$
\begin{array}{c|c}\n \times^4 -1 & \times^2 -1 \\
 -\frac{\times^4 + \times^2}{\times^2 - 1} & \times^2 + 1 \\
 -\frac{\times^2 + 1}{0} & & \n\end{array}
$$

Y as 
$$
f{f(x) = f(x)Q_1(x) + R_1(x)}
$$
  

$$
x^4 - 1 = (x^2 - 1)x (x^2 + 1) + 0
$$

Ejemplo 9.9.6.2  
\nDividir p(X)=X<sup>3</sup> +1 entre D(X)=X<sup>2</sup>+X  
\nX<sup>3</sup> +1 
$$
\frac{|X^2+X|}{X-1}
$$
  
\nX<sup>3</sup> -X<sup>2</sup>  
\nX<sup>2</sup>+1  
\nX<sup>2</sup>+X  
\nX+1  
\nX<sup>3</sup> +1=(X<sup>2</sup>+X)(X-1)+(X+1)

 $-22 -$ 

En general sea  $p(X)$  un polinomio de grado n  $x1$ .  $D(X) \neq 0$  un polinomio de grado m $\geq 1$ , con lemen, entonces existen polinomios unicos  $Q(X)$  y R $(X)$ tales que  $p(X)=D(X)xQ(X)+R(X)$ .

Si  $R(X)$  tiene grado, es decir si  $R(X)$  no es el polinomio nulo entonces este grado es menor que<br>el grado de D(X), p(X) se llama DIVIDENDO, D(X) es el DIVISOR,  $Q(X)$  el COCIENTE y  $R(X)$  el RESIDUO.

Si  $R(X)=0$  es decir<sub>i</sub>carece de grado (Polinomio Nulo) entonces  $p(X) = D(X)xQ(X)$  y en este caso<br> $D(X)$  y Q(X) se llaman Factores o Divisores de<br> $P(X)$ .

Si el grado de  $p(X)$  es menor que el grado de DX) entonces  $Q(X) = 0$ 

 $E_j$ emplo 9.9.6.3

 $\overline{18}$ 

Dividir el polinomio  $p(X)=3X^{-1}+2X+2$  entre  $D(X)=X-2$  $3x^2$  +2X+2  $\sqrt{x}$  - 2  $-3x - 6x$  $3X^2$  +2X+2=  $(X-2) \times (3X+8)$  +18  $3x+8$  $8X+2$  $-8X+16$ 

Sin embargo el ejemplo anterior lo podemos simplificar utilizando la llamada DIVISION SINTETICA. En efecto, supongamos:

 $f(X) = a_0 + a_1 X + \ldots + a_n X^n$ ,  $a_n \neq 0$ ,  $a_0 \ldots$ ,  $a_n$  constantes; es el dividendo y  $D(X)=(X-a)$  es el divisor, a  $\epsilon C$ , entonces podemos escribir  $f(X)=(X-a)xQ(X)+R$ , donde  $Q(X)$  es de grado n-1, es decir;

 $Q(X) = b_0 + b_1 X + b_2 X^2 + \cdots + b_{n-1} - X^{n-1}$ ,  $b_{n-1} \neq 0$ ; y deseamos determinar los coeficientes de Q(X) en terminos de  $f(X)$ 

Como  $f(X) = (X - a) Q(X) + R$  tenemos:

 $a_0 + a_1 X + ... + a_n X^n = (X - a) (b_0 + b_1 X + ... + b_n X^{n-1}) + R =$  $b_0$  X+b<sub>1</sub> X<sup>2</sup> +b<sub>2</sub> X<sup>3</sup> +...+b<sub>n-1</sub> X<sup>n-1</sup> - ab - ab<sub>1</sub> X-ab<sub>2</sub> X<sup>2</sup> -...  $ab_{n-1} \times^{n-1} + R = (R - ab_0) + (b_0 - ab_4) \times (b_1 - ab_2) \times^2 + \dots$  $b_{n-1}$   $X^n$  es decir:  $a_0 + a_1 X + \ldots + a_n X^n = (R - ab_0) + (b_0 - ab_1)X + (b_1 - ab_2)X + \ldots$  $b_{n-1}$   $x^n$ igualando coeficientes tenemos que:  $R - ab_0 = a_0$ ,  $b_0 - ab_1 = a_1$ ,  $b_1 - ab_2 = a_2$ ,  $b_2 - ab_3 = a_3$  $b_3$  -ab4 =aq  $\ldots$ ,  $b_{n-2}$  -ab<sub>n-1</sub>=a<sub>n-1</sub>,  $b_{n-1}$ =a<sub>n</sub> es decir  $b_{n-1} = a_0$  ,  $b_{n-1} = a_{n-1} + ab_{n-1}$ , ...,  $b_3 = a_4 + ab_4$ ,  $b_2 = a_4 + ab_5$  $b_1$  =a<sub>2</sub> +ab<sub>2</sub>,  $b_0$  =a<sub>1</sub> +ab<sub>1</sub>, R=a<sub>0</sub> +ab<sub>0</sub>; luego podemos escribir and and animation are a | a ab<sub>n-1</sub> abn<sub>-2</sub>  $ab_{\alpha}$  $ab_1$  $b_{n-1}$   $b_{n-2}$   $b_{n-3}$  $R_{\parallel}$  $b_{\alpha}$ 

En forma mas específica, para dividir un polinomio f(X)=a. +a. X+...+a. X<sup>2</sup>, a.  $\neq$ 0, entre  $q(X)=X-a$  se procede así: En la primera linea se escriben los coeficientes an , and , ..., a, , a, , del dividendo y el numero a, separado y a la derecha; si alguna potencia  $f(X)$  no aparece se escribe como coeficiente 0.

Se escribe an como primer termino de la tercera línea y se multiplica por a, escribiendo el producto ana en la segunda línea, debajo de as-ty se suma an-t con el producto a<sub>n</sub>a y se escribe a<sub>n-1</sub>+aa<sub>n</sub> en la tercera línea y así sucesivamente, hasta que se usa como sumando a., escribiendose la suma en la tercera

 $-24 -$ 

**linea . El último número a la derecha de la tercera linea es el residuo, los números anteriores son los coeficientes del cociente correspondiente a potencias descendientes de X.** 

**Ejemplo 9.9.6.4** 

**Usando la división sintética, hallar el cociente Q(X) y el residuo R para la división de X 4 - X <sup>3</sup> +7X-1 2 entre X+4=X-(-4)** 

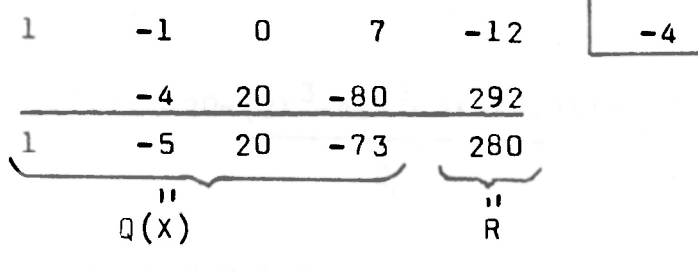

$$
x^4 - x^3 + 7x - 12 = (x^3 - 5x^2 + 20x - 73)(x + 4) + 280
$$

**Ejemplo 9.9.6.5** 

**Hallar el^residuo R y el cociente Q(x) en la división de**   $3x^4 - 4x^2 + 4$  entre  $x + \sqrt{2}$ 

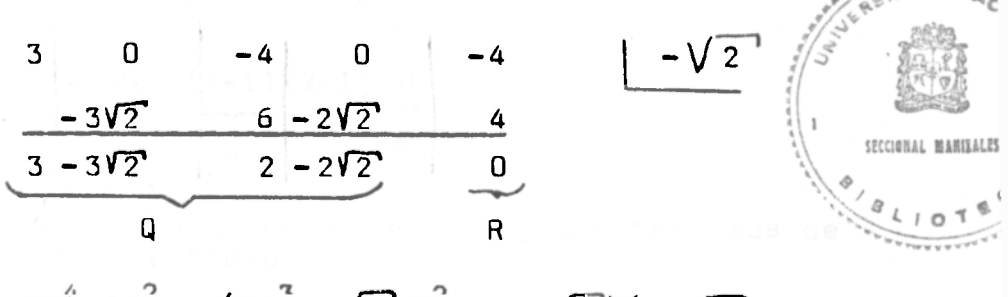

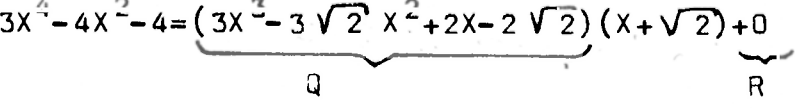

### **Ejemplo 9.9.6.6**

**Hallar el residuo R y el cociente** Q(x) **en la . , . ' 4 2 división de 2X +3X -2 0 entre X+2i** 

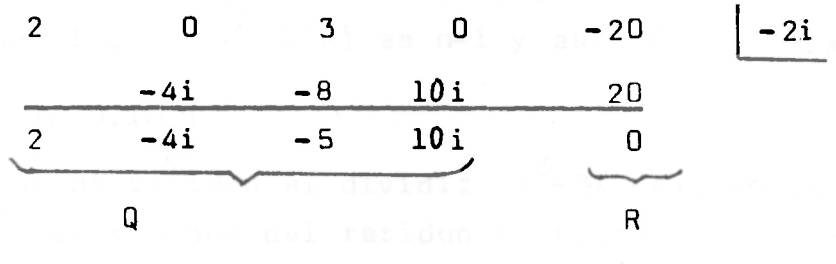

$$
2x^{4} + 3x^{2} - 20 = (2x^{3} - 4ix^{2} - 5x + 10i)(x + 2i) + 0
$$

**Ejemplo 9.9.6.7** 

**Hallar el cociente Q y el residuo R en la división de X <sup>2</sup> -2X+ 1 entre X-l** 

 $\mathbf{1}$ 

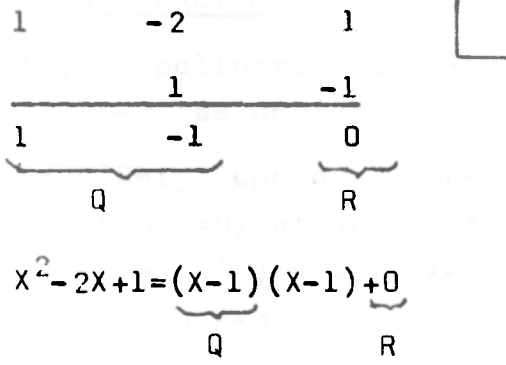

**A continuación veremos algunos teoremas de gran utilidad .** 

#### **9.10 TEOREMA DEL RESIDUO:**

Si un polinomio  $f(X)$  se divide entre  $X-a$  ( $a \in C$ ): **el residuo es igual a f(a)** 

**DEMOSTRACION: Supongamos que el grado de f**( x**) es n, por el algoritmo de la división, f(x)=(X-a)xQ(X)+R, donde el grado de Q(x) es n-1 y asi f(a)=(a-a)xQ(a)+R=R** 

**Ejemplo 9.10.1** 

Hallar el residuo al dividir  $x^3 - 3x^2 - x + 3$  entre  $x + 1$ . **Hallar el residuo al dividir X -3X -X + 3 entre X+l . según el teorema del residuo se tiene f(-1)=-1-3+l + 3=0=R.** 

**S ea f(X) un polinomio cualquierajdecimos que a es RAIZ**   $de f(X)$  si y solo si  $f(a)=0$ 

ECUACION POLINOMICA; es una expresión de la forma h **(X)=g** ( x ) **donde** h(x) **y g(X) son polinomios y deeimos que U es soluciónjsi h**( u) **= g (ü); tal ecuación la**  podemos escribir  $f(x) = h(x) - g(x) = 0$ 

#### **9.11 TEOREMA DEL FACTOR:**

Sea f(X) un polinomio; a c c es raiz de f(X) si y **solo si (X-a) es un factor de f(X)** 

**DEMOSTRACION: Supongamos que a es RAIZ de f(X), entonces f(a) =0 , es decir el residuo es cero,luego f (X) = (X-a)xQ**( x) **y así (X-a) es un factor de f** (x) . **supongamos que X-a es un factor de** f(x), **luego f**(x)=  $(x-a)xQ(x)$  y asi  $f(a)=0$  es decir a es RAIZ de  $f(x)$ 

**E3EMPL0 9.11.1** 

Consideremos  $f(x) = x^3 - 3x^2 - x + 3$ , si observamos **Consideremos f(X)=X -3X -X+3 , si observamos f (l) = f (-1 ) = f ( 3) =0 , concluímos que 1,-1,3 son raices** 

**- 27 -**

**de f(x) y asi (X+l), (X-l) , X- 3 son factores,lue go,**  $X^3 - 3X^2 - X + 3 = (X+1)(X-1)(X-3)$ 

**Ejempl o 9.11. 2** 

**Consideremo s** f(x)=X **<sup>2</sup> + l ; f(i)=f(-i)=0 , luego i,-i s on raices de f** ( x ) **luego X** + i , **X-i son factores,** 1 **u e go X <sup>2</sup> +l=(X-i)** ( x **+ i )** 

#### **9.12 TEOREMA FUNDAMENTAL DEL ALGEBRA :**

Sea  $f(X)$  un polinomio con coeficientes complejos. **de grado n^/lj la ecuació n f(x) = 0 tiene al menos**   $\text{una } \text{raíz.}$   $\Rightarrow$  corp  $\text{val}$ ,  $\circ$  cow  $\text{val}$ 

**Ejempl o 9.12.1** 

 $f(x) = x - 2$  tiene a dos como una raíz, pues  $f(2) = 0$ 

**Ejempl o 9** .12 **. 2** 

 $f(x) = x^2 - 1$ , tiene a 1,-1 como raices, pues  $f(1) = f(-1) = 0$ 

 $E$ jemplo 9.12.3

**Ejempl o 9.12. 3 f(x)=(x-3) <sup>4</sup> tiene 3 como raíz y decimo s que tien e multiplicida d de orden 4** 

**9.1 3** TEOREMA :

Sea  $f(X)$  un polinomio con coeficientes complejos **de grado n 7/1, la ecuació n f(x) = 0 tiene a lo más n raices .** 

**- 28 -**

**Ejempl o 9.13.1**   $f(x)=x^2+1$  tiene a lo mas dos raices, i,-i **Ejempl o 9.13. 2 f(x)=(X-3) ^ tien e a los más cinco raices , en este**  caso tiene una, pero de multiplicidad cinco.

#### **9.14 TEOREMA :**

Sea  $f(X)$  un polinomio con coeficientes reales, si a+ib es raíz de f(X) entonces a-ib también es raíz. **DEMOSTRACION : Como a+ib es raíz de** f(x) , **X-(a+ib )**  es factor de  $f(x)$ **Dividamo s f** ( x ) **por (X-(a+ib))** (X- **(a-ib))=X <sup>2</sup> -2aX+a <sup>2</sup> + b <sup>2</sup> hast a que el residuo sea de grado <2 , luego el resid uo tendr á grado a lo más uno , entonce s f(X)=**  ( X **<sup>2</sup> -2a X + a <sup>2</sup> + b** <sup>2</sup> )Q(x)+RX+S , **donde R**,S **son** CONSTANTE S REALES. Como la igualdad anterior es válida para  $\text{todo X, en particular para X=a+ib; f(a+ib)=0xQ(a+ib)+1}$  $R(a+ib) +S = 0$  luego  $Ra + iRb + S = 0$ ;  $(Ra+S) + iRb = 0 + 0i$  $entonces$   $Ra+S=0$  y  $Rb=0$ , como  $b \neq 0$  entonces  $R=0$  y **a sí** S **=0. y así el residuo vale cero .** 

**Ejempl o 9.14.1** 

 $f(x)=x^2+1$ ,  $f(i)=0$ , luego i es raíz y por el teorema **= 0 , luego i es raíz y por el teorema** 

**Ejempl o 9.14.2** 

 $f(x) = x^2 + (1-i)x - i$ ,  $f(i) = f(-1) = 0$  es decir i,-1 son **l as raices , - i no es raíz ya que f**( x) **no tiene co** $hefichches$  **realas**.

**- 29 -**

#### **9.15 TEOREMA;**

**Sea f(X) un polinomio con coeficientes racionales,**  Si a+ $\sqrt{b}$  es raíz, siendo  $\sqrt{b}$  irracional entonces **a- tTb<sup>1</sup> es raíz.** 

**La demostración es muy semejante a la anterior y por eso la. omito.** 

**E** iemplo 9.15.1  $x = \sqrt{2}$ 

 $f(x)=x^2-2$ ,  $f(\sqrt{2})$  =0, luego  $\sqrt{2}$  es raíz y por  $e$ l teorema anterior  $-\sqrt{2}$ <sup>1</sup> también es raíz.

#### **Ejemplo 9.15.2**

**Hallar un polinomio de grado cuatro con coeficien-** $\epsilon$  reales, que admita como raices  $2 + \sqrt{3}$  y 3- $\sqrt{2}$ Como 2+ $\sqrt{3}$  es raíz entonces 2<del>-</del>  $\sqrt{3}$  también es raíz,  $\log$  mismo sucede con  $3 + \sqrt{2}$ , luego el polinomio pedi**do es:** 

 $(x-(2+\sqrt{3})) (x-(2-\sqrt{3})) (x-(3-\sqrt{2})) (x-(3+\sqrt{2})) =$ **X 4 -10X <sup>3</sup> +32X <sup>2</sup> -34X+ ?** 

**9.16 TEOREMA:** 

Sea f(X)=a<sub>0</sub>+a,X+...+a<sub>0</sub>X<sup>n</sup>,a<sub>0</sub><sup>+</sup>O,un polinomio cuyos coefi**cientes son enteros.Si p/q es raíz racional (reducida a su mínima expresión)entonces p es un divisor de ao y q es un divisor de a <sup>n</sup> .(p, q enteros)** 

**Demostración: Como p/q es raíz, de f(X) , tenemos que**   $a+a_{\lambda}(p/q)+...$   $+a_{\eta}(p/q)^{\mu}=0$ ; multiplicando esta **igualdad por q<sup>1</sup> <sup>1</sup> y simplificando obtenemos :**   $a_{p}$ q<sup>n</sup> +a<sub>1</sub>pq<sup>n-1</sup> + a<sub>2</sub>p<sup>c</sup>q<sup>n-2</sup> + ......a<sub>0</sub>p<sup>n</sup> =0 (\*),sumando **en ambos miembros de la igualdad en (\*) -a,q<sup>n</sup> y** 

**dividiendo por p obtenemos:**   $a \cdot q^{n-1} + a \cdot q$   $p q^{n-1} + \cdots + a \cdot p^{n-1} = -a \cdot q^n / p \quad (\cdots)$ .

Como a<sub>1</sub>, a<sub>2</sub>, ..., a<sub>n</sub> son enteros, entonces el lado iz**quierdo de (\*\*) es un entero, luego el lado derecho es otro entero .** 

**Como p y q no tienen factores comunes excepto 1 y -1 p no es un factor de q <sup>n</sup> , luego p debe ser factor de ao . En forma similar se demuestra que q es un fact or de an ; pues en lugar de sumar -a <sup>0</sup> q n y dividir n . . por p , sumamos -acv P y dividimos por q la misma igualdad .** 

**Ejemplo 9.16.1** 

*2* **o Hallar las raices de la ecuación 2X - 9X + 10X-3=0=-- f (X )** 

**Si p/q es raíz de f** (x) , **entonces p es un divisor o**  factor de a $\alpha$  = -3; posibles valores de p= $\pm 1$ ,  $\pm 3$  y q es undivisor de a<sub>n</sub> =  $2(n=3)$ ; posibles valores de q=  $+1$ ,<sup> $+2$ </sup>; las posibilidades p/q son:  $1/1$ ,  $1/-1$ ,  $1/2$ , $1/-2$ , **-1/1 , -1/-1 , -1/2 , -1/-2 , 3/1, 3/-1, 3/2, 3/-2, - 3/l, -3/-1 , -3/2 , -3/-2 . Esta lista contiene solamente ocho números distintos: - 1 , - 1/2 , - 3, - 3/2, de estos únicamente 1, 1/2 y 3 son raices de f(X). En efecto** 

 $2 - 9$ 2 **10**  - 7 2 **-7 3 0** 

$$
\begin{array}{c|cccc}\n1 & 2 & -9 & 10 & -3 \\
 & & 6 & -9 & 3 \\
\hline\n & 2 & -3 & 1 & 0 \\
\hline\n & 1 & 0 & 0 & 0 \\
\hline\n & 0 & 0 & 0 & 0 \\
\hline\n & 0 & 0 & 0 & 0 \\
\hline\n & 0 & 0 & 0 & 0 \\
\hline\n & 0 & 0 & 0 & 0 \\
\hline\n & 0 & 0 & 0 & 0 \\
\hline\n & 0 & 0 & 0 & 0 \\
\hline\n & 0 & 0 & 0 & 0 \\
\hline\n & 0 & 0 & 0 & 0 \\
\hline\n & 0 & 0 & 0 & 0 \\
\hline\n & 0 & 0 & 0 & 0 & 0 \\
\hline\n & 0 & 0 & 0 & 0 & 0 \\
\hline\n & 0 & 0 & 0 & 0 & 0 \\
\hline\n & 0 & 0 & 0 & 0 & 0 \\
\hline\n & 0 & 0 & 0 & 0 & 0 \\
\hline\n & 0 & 0 & 0 & 0 & 0 \\
\hline\n & 0 & 0 & 0 & 0 & 0 \\
\hline\n & 0 & 0 & 0 & 0 & 0 \\
\hline\n & 0 & 0 & 0 & 0 & 0 \\
\hline\n & 0 & 0 & 0 & 0 & 0 \\
\hline\n & 0 & 0 & 0 & 0 & 0 \\
\hline\n & 0 & 0 & 0 & 0 & 0 \\
\hline\n & 0 & 0 & 0 & 0 & 0 \\
\hline\n & 0 & 0 & 0 & 0 & 0 \\
\hline\n & 0 & 0 & 0 & 0 & 0 \\
\hline\n & 0 & 0 & 0 & 0 & 0 \\
\hline\n & 0 & 0 & 0 & 0 & 0 \\
\hline\n & 0 & 0 & 0 & 0 & 0 & 0 \\
\hline\n & 0 & 0 & 0 & 0 & 0 & 0 \\
\hline\n & 0 & 0 & 0 & 0 & 0 & 0 \\
\hline\n & 0 & 0 & 0 & 0 & 0 & 0 \\
\hline\n & 0 & 0 & 0 & 0 & 0 & 0 \\
\hline\n & 0 & 0 & 0 & 0 & 0 & 0 \\
\hline\n & 0 & 0 & 0 & 0 & 0 & 0 \\
\hline\n & 0 & 0 & 0 & 0 & 0 & 0 \\
\hline\n & 0 & 0 & 0
$$

3

- 31 -

**- 3** 

**3** 

ii **R** 

$$
\begin{array}{c|cccc}\n2 & -9 & 10 & -3 & 1/2 \\
 & & 1 & -4 & 3 & \\
\hline\n & 2 & -8 & 6 & 0 & \\
\hline\n & 1 & 0 & 0 & \\
 & & 0 & 0 & \\
\hline\n & 0 & 0 & 0 & \\
 & & 0 & 0 & \\
\hline\n\end{array}
$$

**El residuo es cero en los tres casos y a sí 1,3,1/2 son las raices de f (x)** 

Tambien podemos verificarlo de la forma siguiente:

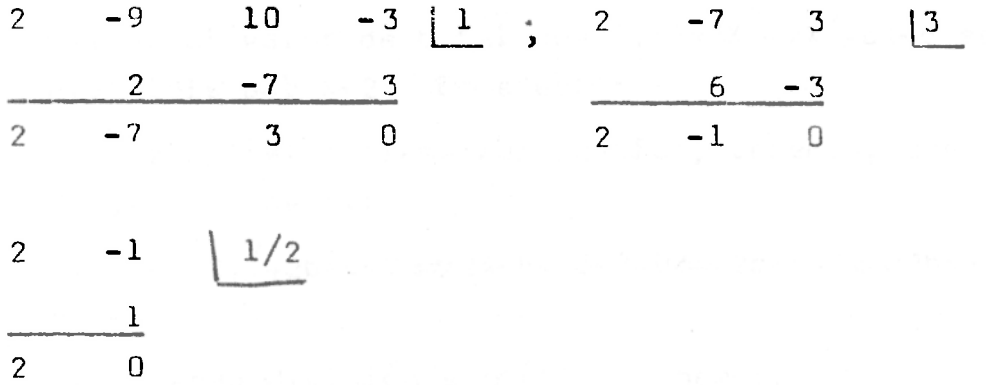

**ftsi la ecuación polinómica 2X <sup>3</sup> - 9 X 2 + l 0X-3 =0 la podem os factorizar como: (X-l) (X-3) (X-1/2) =0=2X 3 ~ 9X <sup>2</sup> +10X- 3** 

**Ejemplo 9.16.2** 

**Hallar las raices de la ecuación X <sup>4</sup> - X 3 - 7X 2 - l 4 X- 24 = 0 Si p/q es raiz de F(X) entonces p es un divisor o factor de a^= -24 y q es un factor o divisor de**   $a_n = 1$  (n=4); posibles valores de P=  $\pm$  1,  $\pm$  2,  $\pm$  3,  $\pm$  4,  $\pm$  6,  $\pm$  8,  $\pm$  12,  $\pm$  24; posibles valores de q=  $\pm$  1. Las posibilidades p/q son:  $\pm$  1,  $\pm$  2,  $\pm$  3,  $\pm$  4,  $\pm$  6,  $\pm$  8,  $\pm$  12,  $\pm$  24. De estos únicamente 4 y -2 son raices

 $-32$   $-$ 

reales, las otras dos son complejas, En efecto  $\mathbf{I}$  $\left| -2 \right|$  $\mathbf{1}$ Y asi  $x^4 - x^3 - 7x^2 - 14x - 24 = 0 = (x+2)(x-4)(x^2 + x + 3)$ 

#### EJERCICIOS ADICIONALES:  $10.$

Hallar el valor de b tal que  $f(x) = 3x^3 - 2x^2 + bx - 8$  sea  $10.1$ divisible por X-2. En efecto: Utilizando el teorema del residuo, tenemos, que  $f(2)=0$  es decir:  $3(2)^{3}$ -2(2)<sup>2</sup>+2b-8=0  $\leftrightarrow$ 24-8+2b-8=0  $\leftrightarrow$ 2b+8=0  $\leftrightarrow$ 2b=-8  $\leftrightarrow$  $b = -4.$ Utilizando división sintética tenemos:  $-8$ 3  $-2$  $\mathbf{b}$  $2^{\circ}$  $8 - 16 + 2b$ 6  $8 + b$   $8 + 2b = 0$  y asi  $b = -4$  $\mathbf{3}$  $4 -$ Utilizando coeficientes indeterminados podemos escribir a  $f(X)$  como:  $3x^{3}-2x^{2}+bx-8= (x-2)(ax^{2}+bx+c)= ax^{3}+(B-2A)x^{2}+(C-2B)x-2C$ Luego A=3;  $B-2A = -2$  =  $D-6 = -2$  =  $B=4$ ;  $C-2B=6$  = 7  $C = 2 \times 4 + b = 8 + b$ ;  $-2C = -8$   $\Leftrightarrow$   $C = 4$ ; luego b=C-8 y asi  $b = -4$ 

10.2 Hallar el valor de las constantes a, b, c, tal que  $f(x) = x^3 + ax^2 + bx + c$  sea divisible por X+1, X+2, y **que al dividirlo por X+3 su residuo sea 20. En efecto:** 

> **Utilizando el teorema del residuo tenemos que: f(-l)= (-l) <sup>3</sup> +a(-l) <sup>2</sup> +b(-l)+c=Oí= i - 1 + a- b+c=0. f(-2) = (-2)<sup>3</sup> +a(-2)<sup>2</sup> -^b(-2)+c = 0 -8+4a-2 b + c^0 f(-3)= (-3) <sup>3</sup> +a(-3) <sup>2</sup> + b(-3)+c=20 ^ -27+9a-3b+c=2 0 La solución del anterior sistema es a=16, b=41,**   $C = 26.$

**Utilizando división sintética tenemos:** 

**1 a b c I - 1 - I - a+1 - b + a-1 a -1 b-a+1 c-b+a-l = 0 a b c ] -2 - 2 -2a+ 4 - 2b+4 a- 8 a -2 b- 2a+4 c-2b+4a-8= 0 a b e - 3 - 3a + 9 - 3b + 9a- 27 - 3 a- 3 b-3a+9 c-3b+9a-27=20 Y asi c-b+a-1 =0 , c-2b+4a-8 = 0, c-3b+9a-27=20** 

**Cuya solución es a=16, b=4l , c=26.** 

10.3 Hallar el valor de las constantes a, b para que  $f(x) = x^3 - 2x^2 + a x + b$  sea divisible por  $x^2 + x - 2 = (x-1)(x+2)$ Utilizando el teorema del residuo tenemos que:  $f(1)=(1)^{3}-2(1)^{2}+a(1)+b=0 \Leftrightarrow 1-2+a+b=0$  $f(-2)=(-2)^{3}-2(-2)^{2}+a(-2)+b=0$ co - 8-8-2a+b=0 La solución del sistema anterior es: a=-5 y h=6 Utilizando division sintética tenemos:

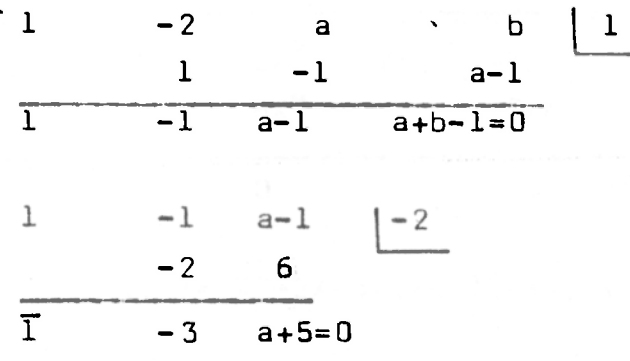

Luego tenemos el sistema a+b-l=0 y a+5=0, cuya solucion es  $a=-5$  y  $b=6$ 

Utilizando coeficientes indeterminados tenemos:  $x^3 - 2x^2 + ax + b = (x^2 + x - 2) (Ax + b) = A x^3 + (A + b)x^2 + (B - 2A)x - 2B$ Luego  $A=1$ ;  $A+B=-2$ ;  $B-2A=a$ ;  $-2B=b$  y asi resolviendo este sistema obtenemos:  $a=-5$ , b=6

10.4 Dada la ecuación polinómica  $x^6 - 2x^5 - 4x^4 - 8x^3 - 77x^2 +$ 90X+360=0, sabiendo que  $\sqrt{5}$  y 3i son raices, hallar las demás.

En efecto como  $\sqrt{5}$  es raiz - $\sqrt{5}$  tambien lo es; así como -3i; luego  $(x-\sqrt{5})(x+\sqrt{5})(x-3i)(x+3i)$  son factores de la ecuación es decir, podemos escribir  $x^6 - 2x^5 - 4x^4 - 8x^3$  $77x^{2}$ +90X+360=(X- $\sqrt{5}$ )(X+ $\sqrt{5}$ )(X-3i)(X+3i)xQ(X) donde Q(X)

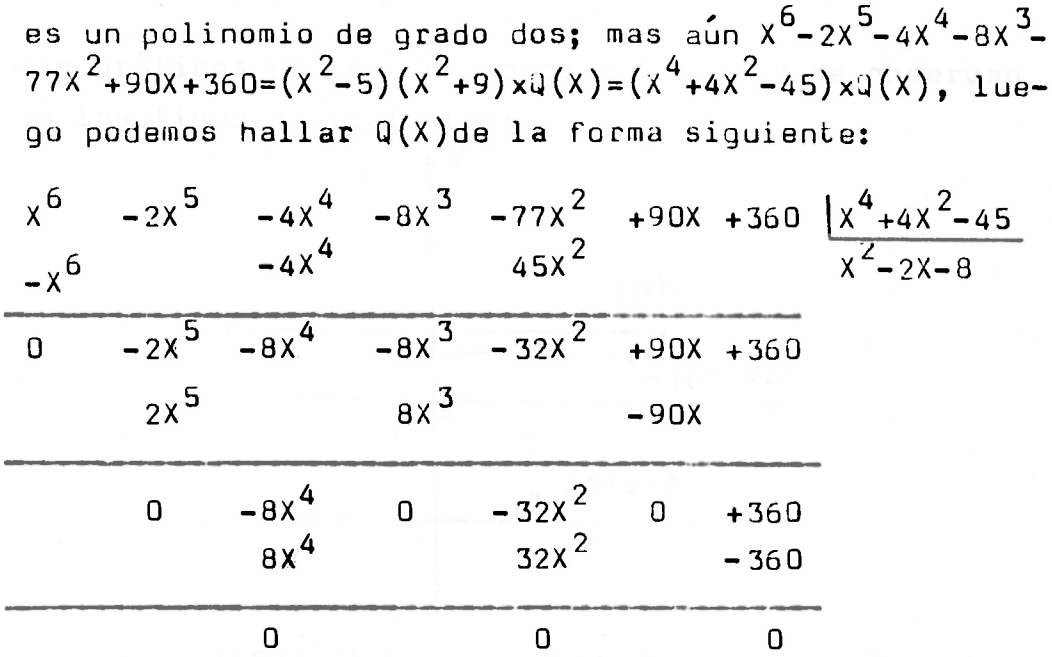

Y así Q(X)=  $x^2-2x-8=(x-4)(x+2)$  y las demás raices son 4  $y - 2$ 

Este problema se puede resolver utilizando división sintética o coeficientes indeterminados.

ANALISIS DE ALGUNASSFUNCIONES POLINOMIALES Y SUS GRAFILOS  $11.$ 

11.1 Función polinomial de grado cero:  $f(x)=a$ , a $\neq 0$ a numero real; dominio los numeros reales y recorrido es  $\{a\}$ Ejemplo 11.1.1  $f(X)=2$ Ejemplo 11.1.2  $f(X) = -3$ Ejemplo 11.1.3  $f(x) = \sqrt{2}$ 

 $-36 -$ 

Las graficas de las funciones anteriores se observan **en las figuras siguiuntes :** 

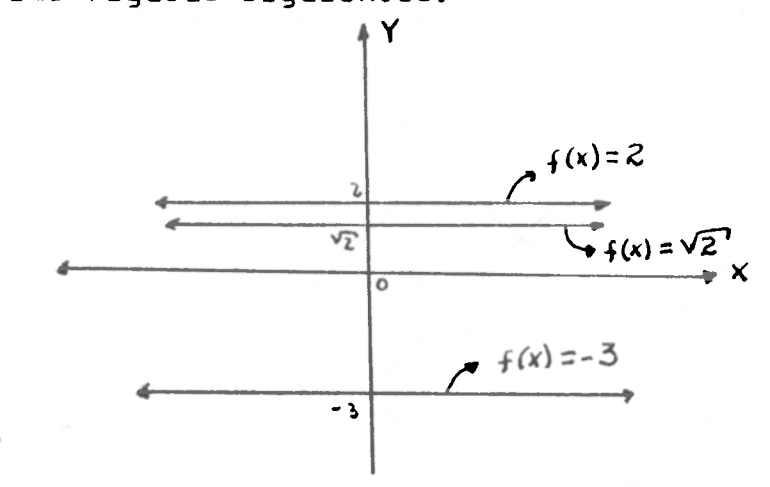

**11.2 Funció n polinomia l de prime r grado:** f(x)=ax+b , **a¿0 a ,b número s reales . Su raíz es -b/ a y su gráfic a es**  una linea recta, el coeficiente de la X se llama la pendiente de la recta. Analicemos los siguientes ca**sos:** 

**11.2. 1 a=l , b=0 , f** (x)=x , **llamad a tambié n función idéntica .** 

11.2.2  $a \neq 0$ ,  $b=0$ ,  $f(x)=ax$ , rectas que pasan por el **origen .** 

 $11.2.3$  a<sup> $\neq 0$ </sup>, b $\neq 0$ , f(x)=ax+b, rectas.

Sus gráficas para algunos casos particulares se observan en la figura siguiente:

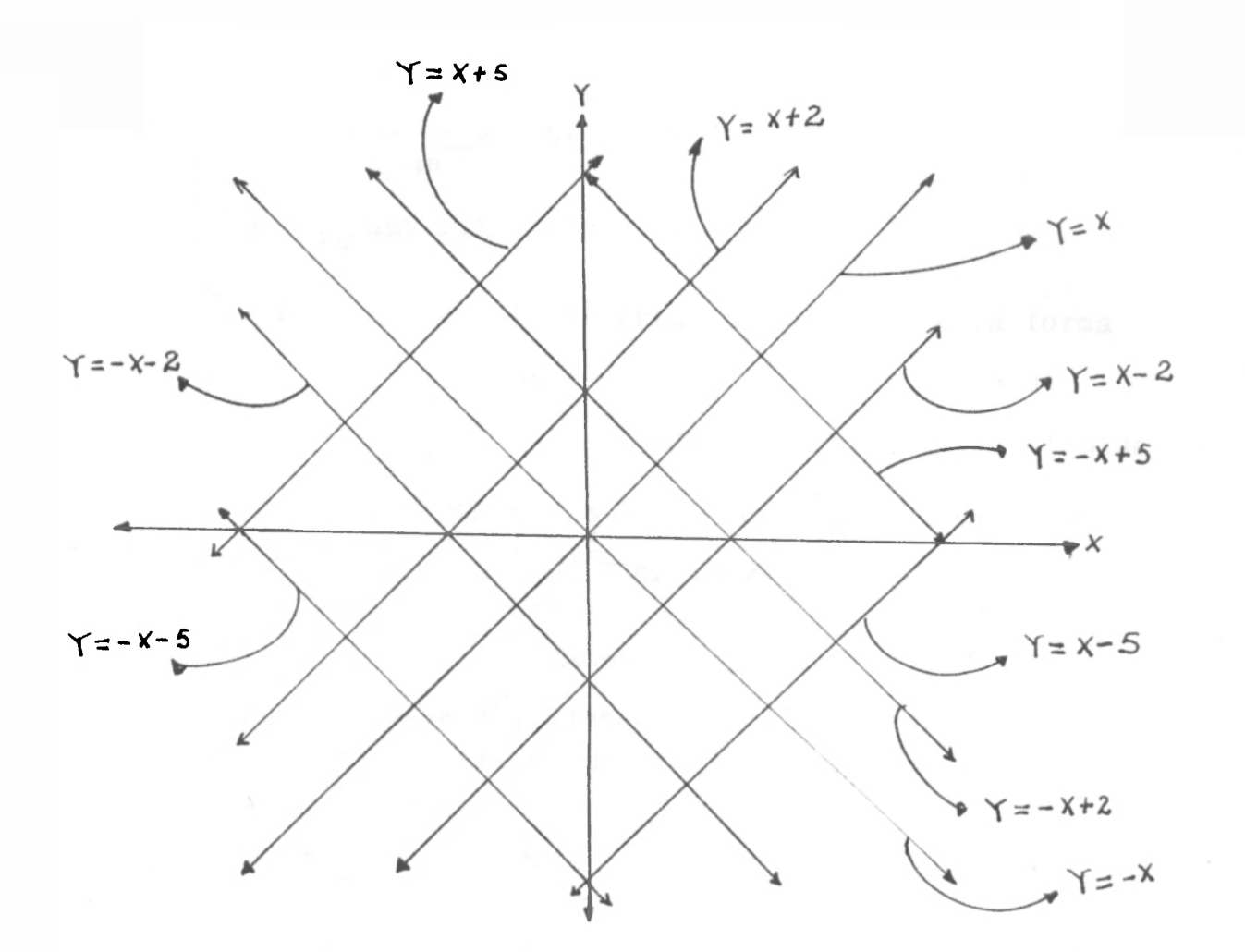

**11. 3 Funció n polinomia l de grado dos o función cuadrática: f** (x)=a x **+bX+c , a/Q , a , b , c número s reales. Su gráfico es una parábola que se abre hacia arriba**, si a > 0 y hacia abajo si a < 0. Sus raices se encuentran utili**zancio la formula , - b i^b^a c <s i b 2 \_ 4ac< 0 La <sup>s</sup>**  $x = \frac{1}{2a}$ raices son imaginarias y su gráfico no corta al eje X; **si b"-4ac=Q , las raices son reales e iguales y su gra** $r_{11}$  2  $r_{21}$  2  $r_{22}$  2  $r_{23}$  2  $r_{24}$ **fico tiene su vértic e en el eje X; si b"-4ac 7Q , las raices son reales y distintas y su gráfico corta al eje X en dos puntos . El dominio da la función cadrátic a es el conjunto de los** 

**número s reales y el recorrido es;** 

$$
R_{f} = \begin{cases} \frac{y}{2} \frac{\sqrt{2}4ac - b^{2}}{4a} & \text{si } a > 0 \\ \frac{y}{4a} \frac{\sqrt{4ac - b^{2}}}{4a} & \text{si } a < 0 \end{cases}
$$

**En efecto para hallar el recorrido lo hacemos de la forma**   $\text{sigmoid}: \quad Y = aX^2 + bX + c \longrightarrow aX^2 + bX + c - Y = 0$ **y** así  $X = \frac{-b \pm V b^2 - 4a(c - Y)}{2a}$ ;luego para que X esté definida **debe tenerse que b<sup>2</sup>-4a(c-Y)> 0 ,es decir,b<sup>2</sup>-4ac+4aY>o <del><=</del>>**  $2^{2}$   $2^{2}$   $2^{2}$   $2^{2}$   $2^{2}$   $2^{2}$   $2^{2}$   $2^{2}$   $2^{2}$   $2^{2}$   $2^{2}$   $2^{2}$   $2^{2}$   $2^{2}$   $2^{2}$   $2^{2}$   $2^{2}$   $2^{2}$   $2^{2}$   $2^{2}$   $2^{2}$   $2^{2}$   $2^{2}$   $2^{2}$   $2^{2}$   $2^{2}$   $2^{2}$   $2^{2}$   $2^{2}$   $2^{2}$   $2^{2}$   $2^{2$ **l**<sub>4</sub>aY 2 4ac-b<sup>-</sup> y así<sub>γ 2</sub><sup>+ac</sup> 5<sup>2</sup> si a 5*0* y Y s<sup>+ac-1</sup> si a 4 0 **4a** *ka* 

**Analicemos los siguientes casos :** 

**o 11.3.1 b=c=0 , f(X)=aX , llamada función Potencial .Un bosquejo de su gráfico para algunos valores de a se muestra en la figura siguiente :** 

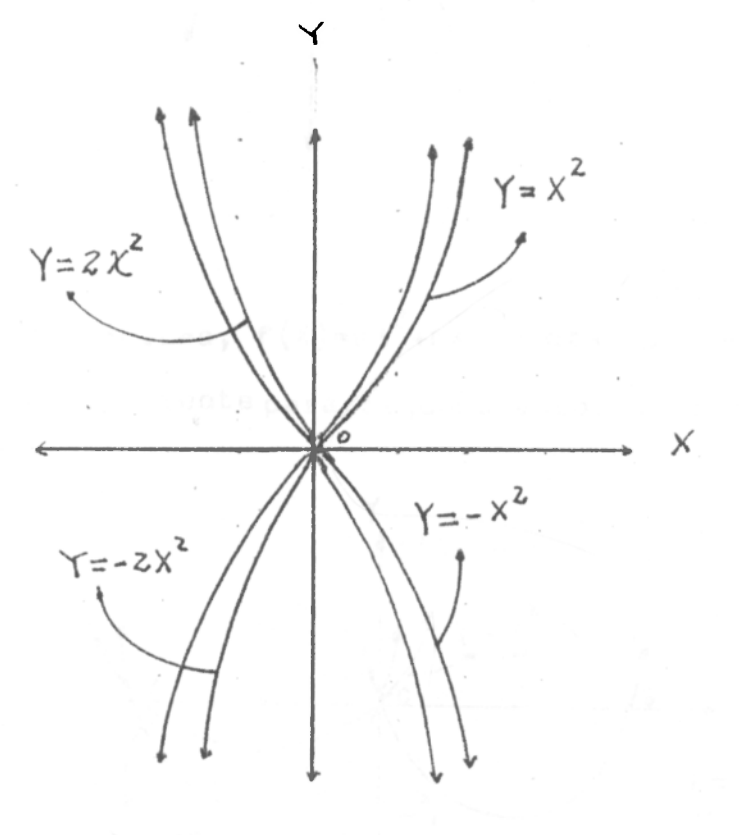

11.3.2 b=o,c≠o, f(X)=aX<sup>2</sup>+C.Su gráfico para algunos casos particulares se observan en la figura siguiente

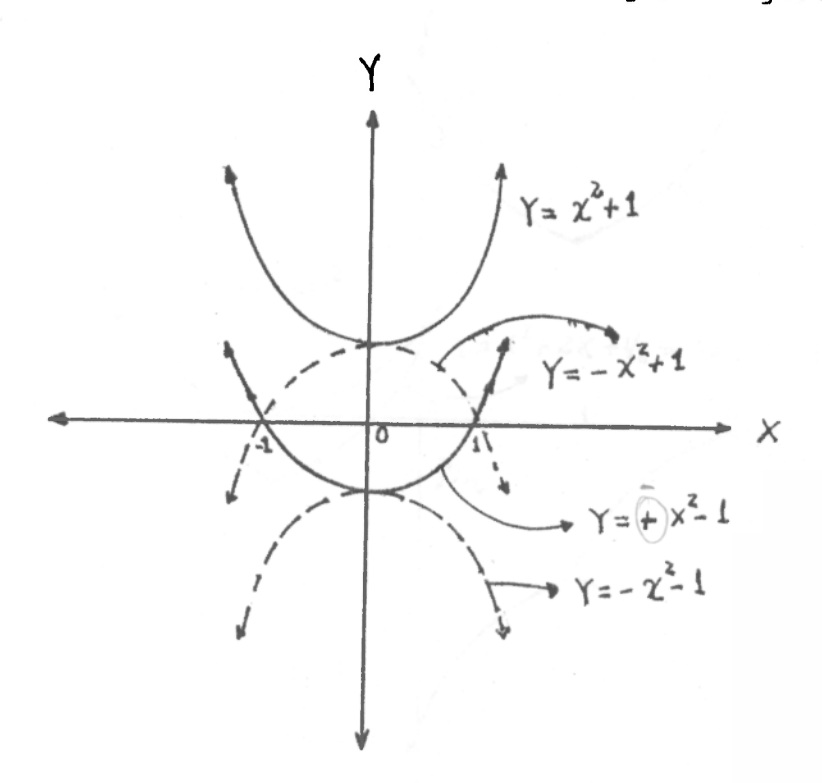

**2 11.3. 3 b^o,c=o , f(X)=aX +bX.Su gráfico se observa en la figura siguiente para algunos valores de a y b** 

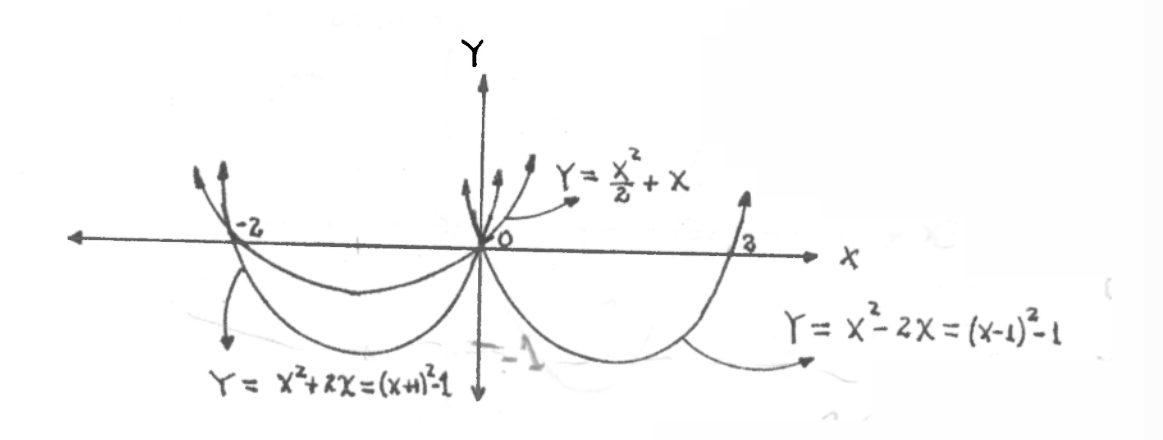

 $- b$ **b**  $+$ 

**2 11.3.4** *b¿o,* **c?ío,f(x) =aX +bX+c.Su gráfico para algunos**  valores de a,b,c se observan en la figura siguiente

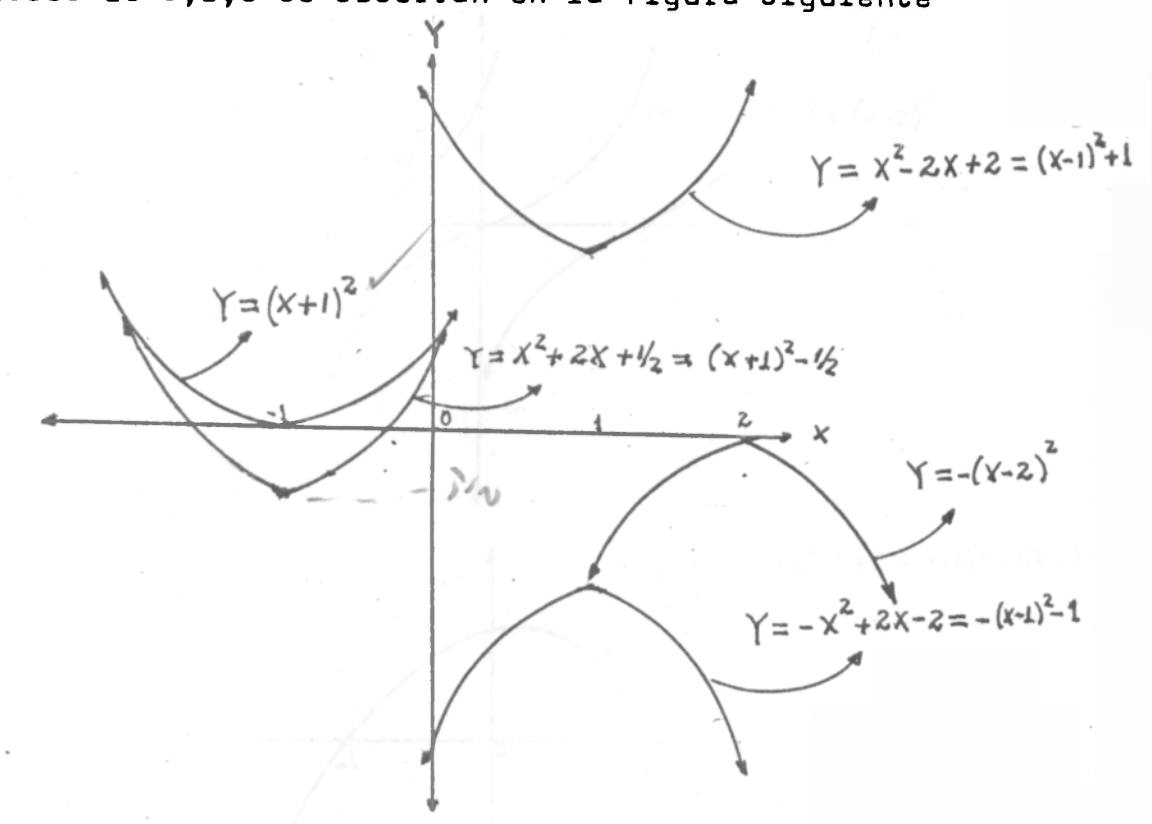

**11.4 Funcio'n polinomial de grado tres.Es una expresión de**  la forma  $f(x) = a \times 3 + b \times 2 + c \times 4$ ,  $a \ne 0, a, b, c, numeros$  reales. Su gráfico para algunos valores de a, b, c, d se observan en las figuras siguientes

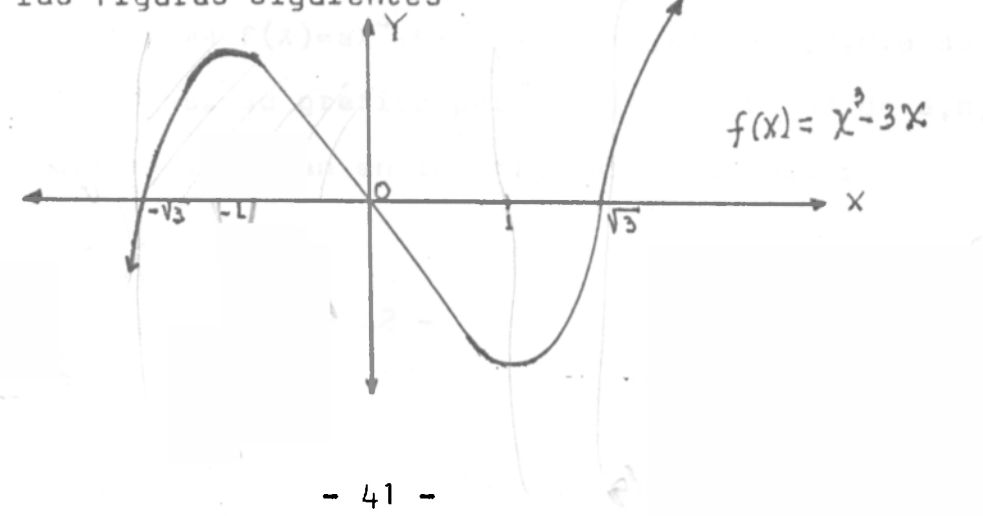

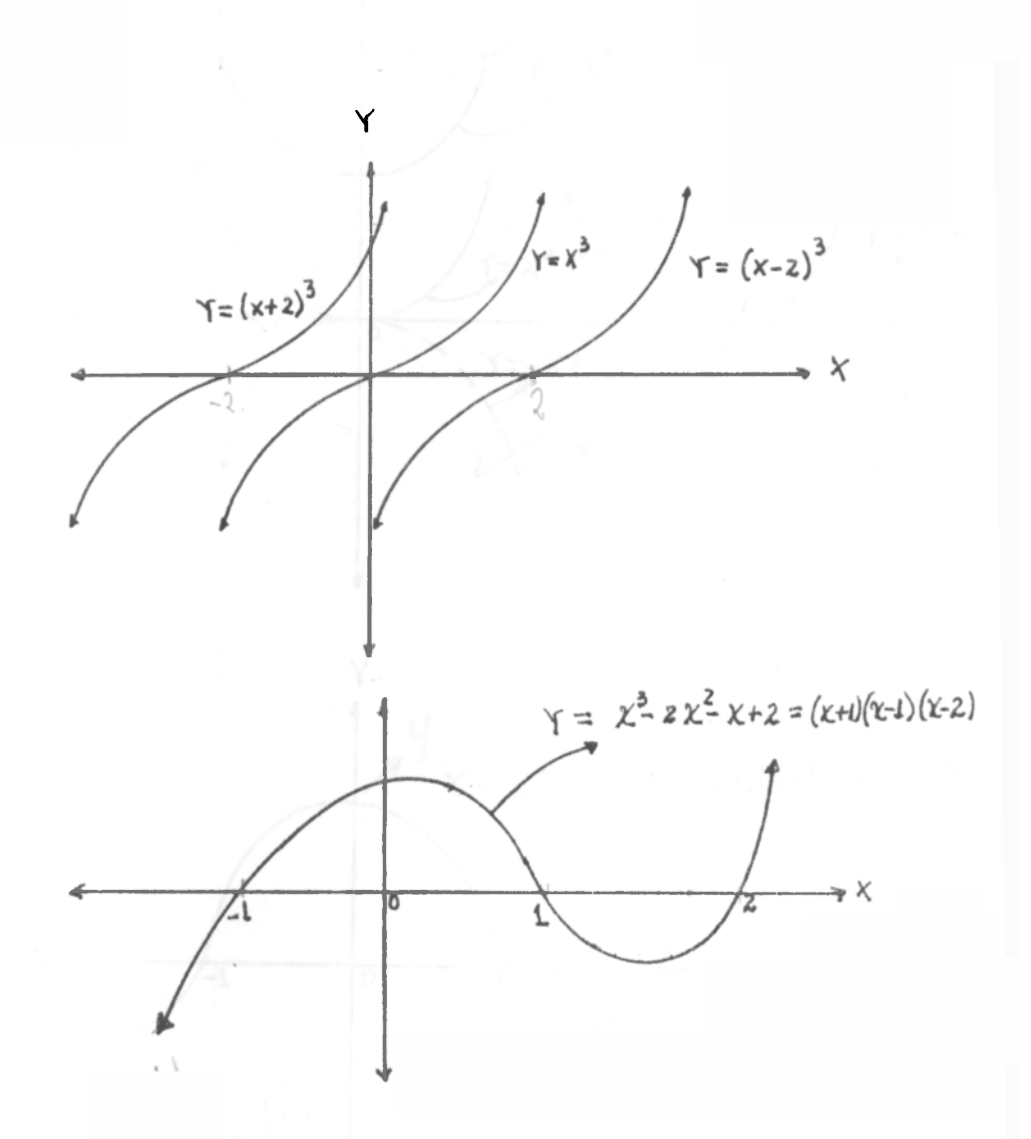

**11.b Función polinomial de graoo cuatro . Es una expresión a 3 2 de la forma f(\*)=aX +bX +cX +d X+e, a¡to , a, b, c, d , e son constantes . Su gráfico para algunos valores de a,b , c,d,e se observan en las figuras siguientes:** 

**- 42 -**

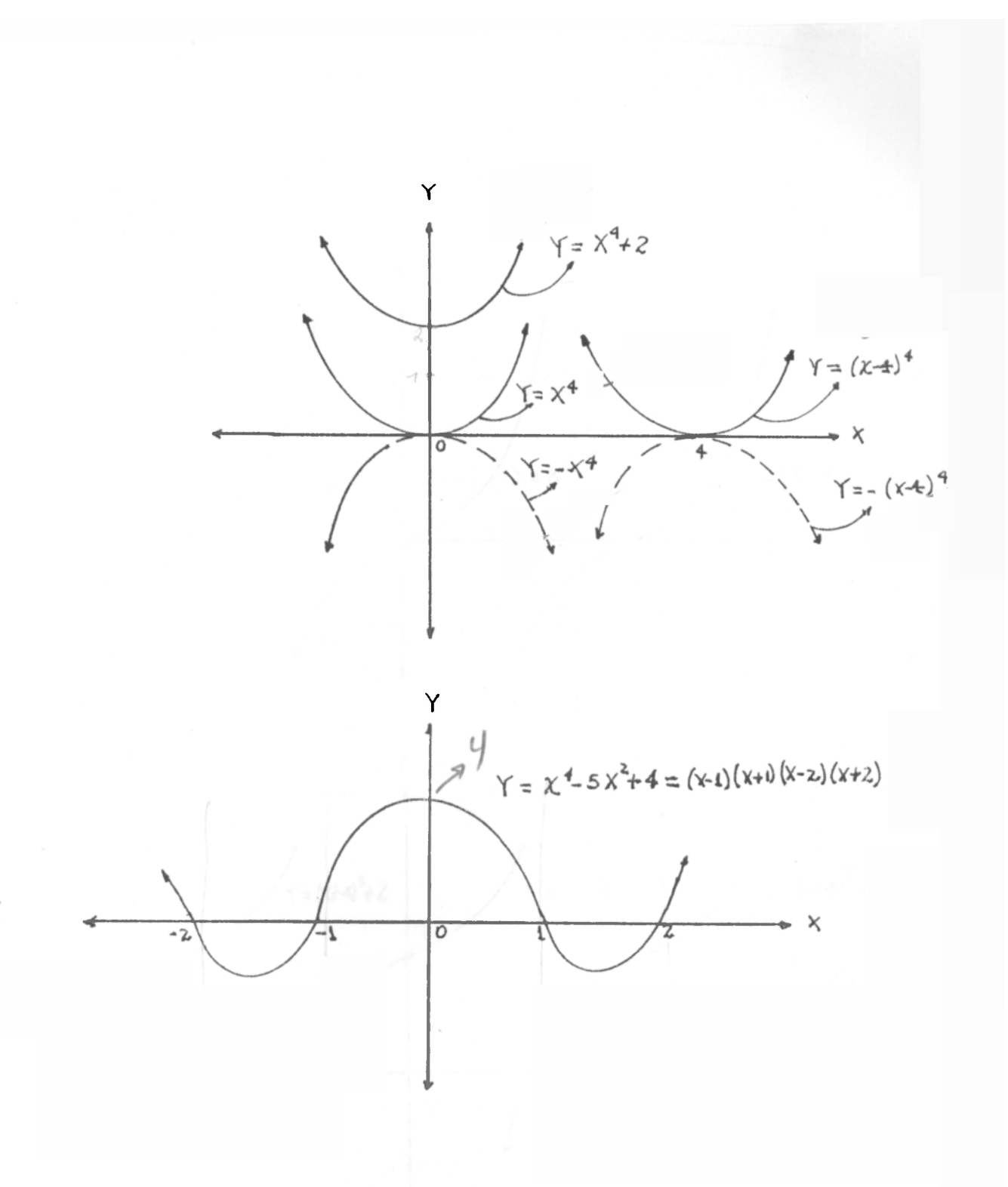

**11.6 Función polinomial de graoo cinco. Es una expresión de la forma f(X)=aX <sup>5</sup> +bX <sup>4</sup> +cX <sup>3</sup> +dX <sup>2</sup> +eX+q,** *a ? o* **a,b,c,d,e , q son números reales . Su gráfico para algunos valeres se observan en las figuras siguientes:** 

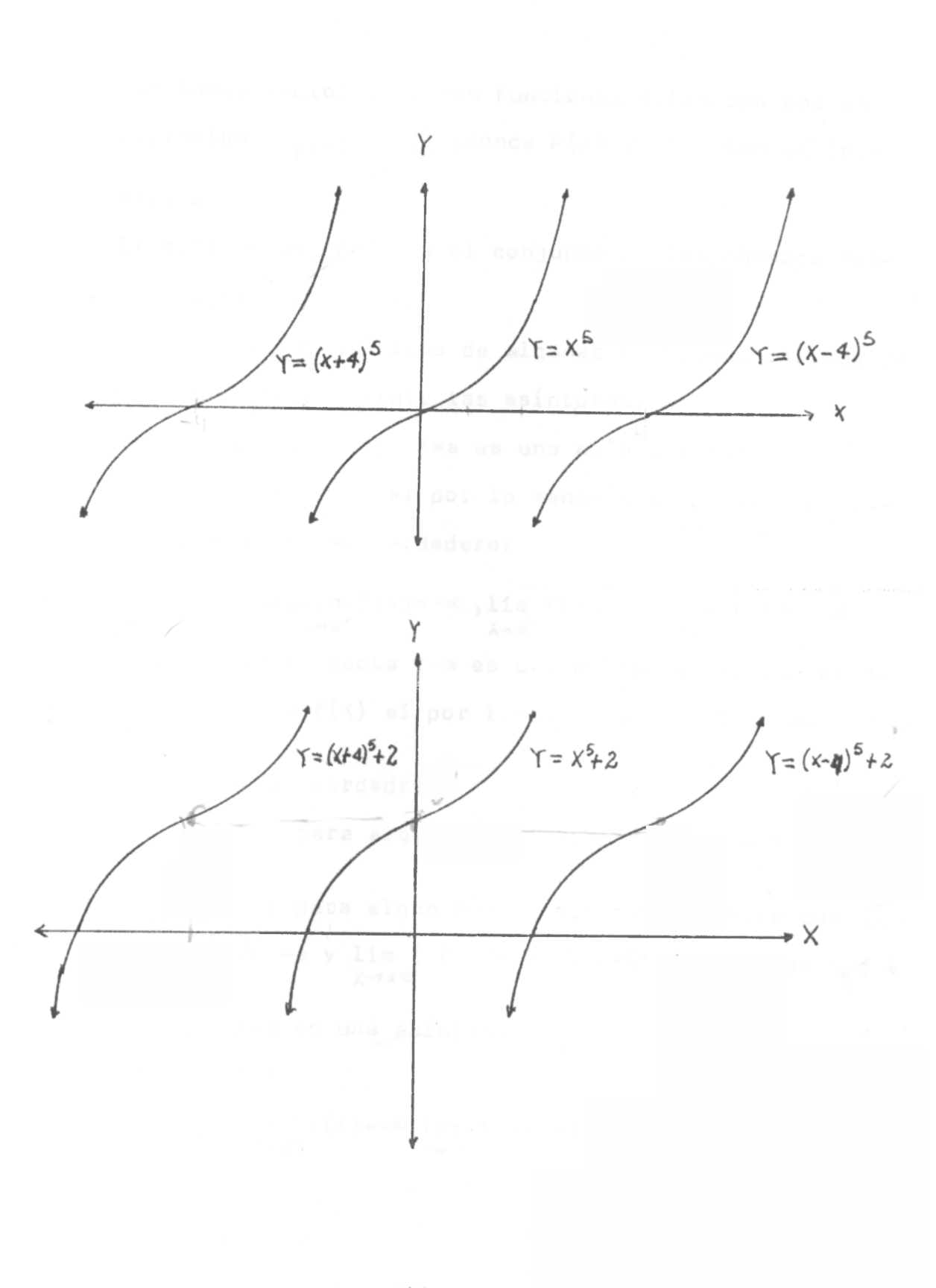

मुम्

**Funcione s Racionales . Son funcione s definidas por la expresió n f( <sup>A</sup> ) <sup>s</sup> <sup>p</sup> ( x | »donde P(X ) y Q(x) son polinomios .** 

**El dominio de f( x) es el conjunto de loa. números reales tales que Q (X)j¿0.** 

Para hacer las gráficas de algunas funciones racionales **es conveniente derinir las asíntotas.** 

**Se dice que la recta X = a es una asíntota vertica l ue la grafica de f(x) si por lo menos uno de los enunciad os siguiente s es verdadero:** 

**lim f(x) = + a>,lim f (X) = -a) ,lim f(x) = \*a>,lim<sup>r</sup> (x)=-a > X-\*a<sup>+</sup> X-a- X-a" X-a\***  Se dice que la recta Y=b es una asíntota horizontal de **la grafic a de f(x) si por lo menos uno de los enunciado s** 

**siguiente s es verdadro:** 

**lim f(X)=b y para algún número N,f(X)^ b siempre que X>N**  *X-9 +00* 

**lim f(x)=b y para algun número N,f(x)≠b siempre que X<b><N** Si  $\lim_{x\to\pm\infty} \frac{f(x)}{x}$  =a y  $\lim_{x\to\pm\infty} (f(x)-ax)$ =b existen, decimos que la

**recta Y=aX+b es una asíntota oblicua .** 

**Ejempl o 12.1** 

**f(x)=** *~* **, lim f**( x) **= +«,lim f(X)=-®,lim f(X)»O <sup>f</sup> l i m f(X)= 0 X - 0 <sup>+</sup> X-0"** *X—+CO* **X-»-®** 

**y así X = 0 es una asíntota vertí cal y Y=-0 es una asíntota horizontal .** 

El D<sub>f</sub> = (- $\infty$ , 0)**U**(0,+ $\infty$ ) = R<sub>f</sub> . Su gráfico se observa en la fi**gura siguiente:** 

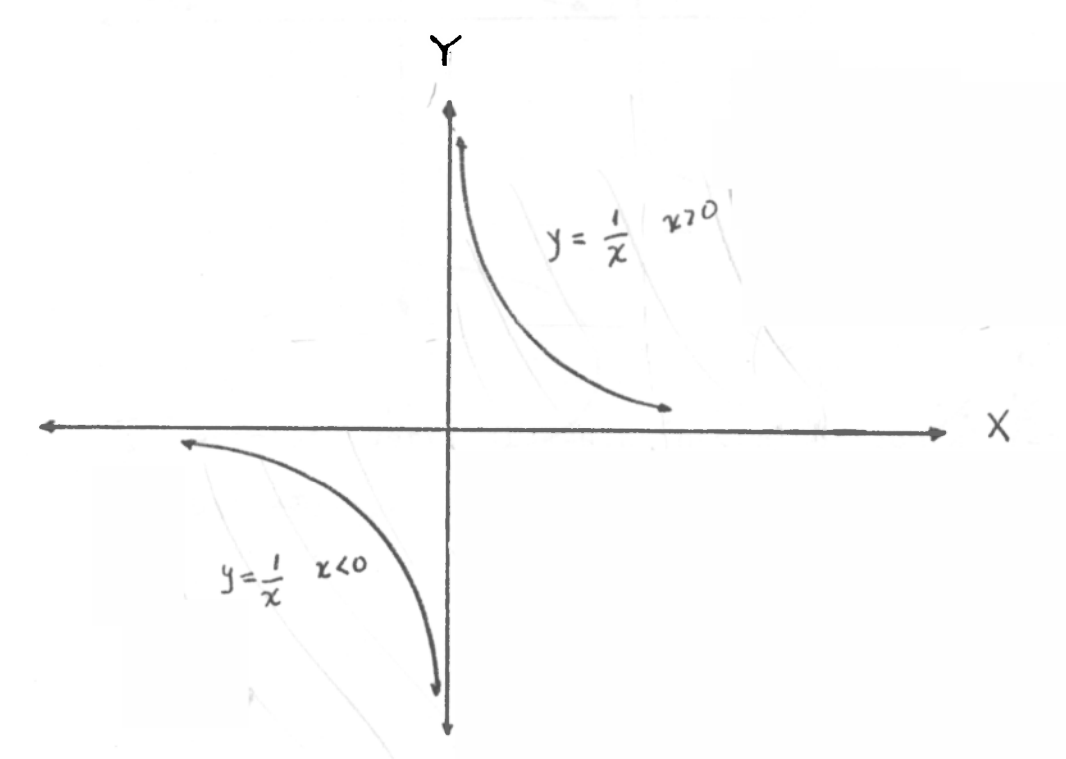

**E j eniplo 12.2 \***  $f(X) = \frac{1}{2}$  **b**  $\frac{1}{2}$  **c b**  $X \to 0^-$  **i**  $\frac{1}{2}$  **b**  $\frac{1}{2}$  **c**  $\frac{1}{2}$  **c b**  $\frac{1}{2}$  **c c c**  $\frac{1}{2}$  **c c c**  $\frac{1}{2}$  **c c c**  $\frac{1}{2}$  **c c c**  $\frac{1}{2}$  **c c c**  $\frac{1}{2}$  **c y así X = 0 es asintota vertical,Y=0 asintota horizontal.**  El D<sub>f</sub> =  $(-\infty, 0)$ U(0,+ $\infty$ ) . Su gráfico se observa en la fi**gura siguiente;** 

- *b6* 

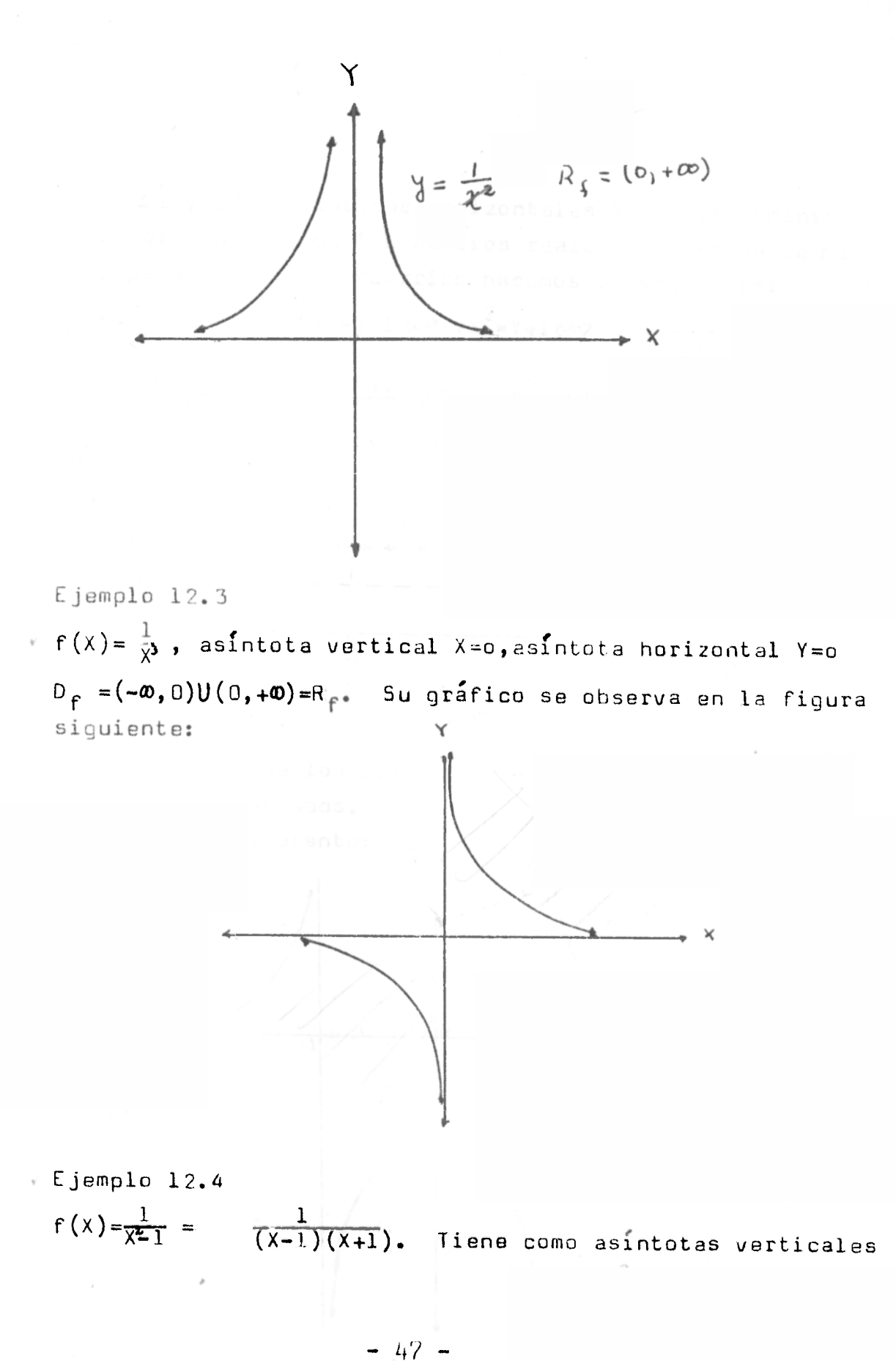

 $X = \pm 1$  y como asintotas horizontales Y=0. El dominio es el conjunto de los numeros reales diferentes de ±1, y para hallar el recorrido hacemos lo siguiente:  $Y = \frac{1}{\gamma^2 - 1}$   $\iff$   $YX^2 - Y = 1$   $\iff$   $YX^2 = Y + 1$   $\iff$   $X^2 = \frac{Y + 1}{Y}$   $\iff$  $X = \frac{1}{2} \sqrt{\frac{Y+1}{Y}}$ , luego  $\frac{Y+1}{Y} \ge 0$ , Y $\neq 0 \Leftarrow$  Y(Y+1)  $\ge 0$ , cuyo conjunto solución es:  $(-\omega, -1) \cup (0, +\omega) = R_{\hat{r}}$ . En efecto,

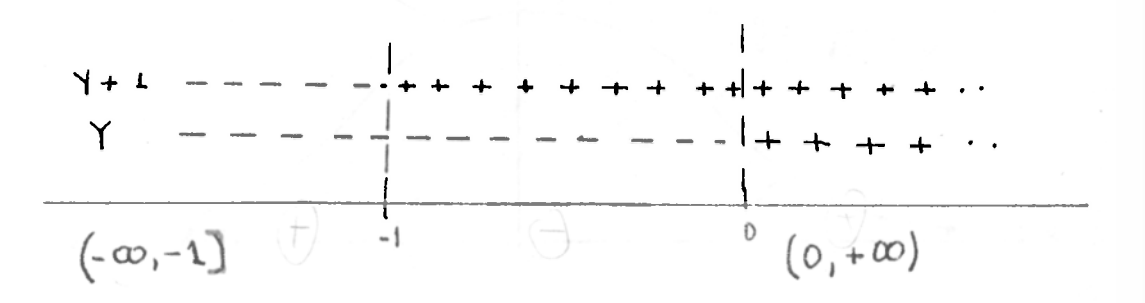

El producto de los dos factores es positivo en los intervalos señalados. El gráfico de f(X) se observa en la figura siguiente:

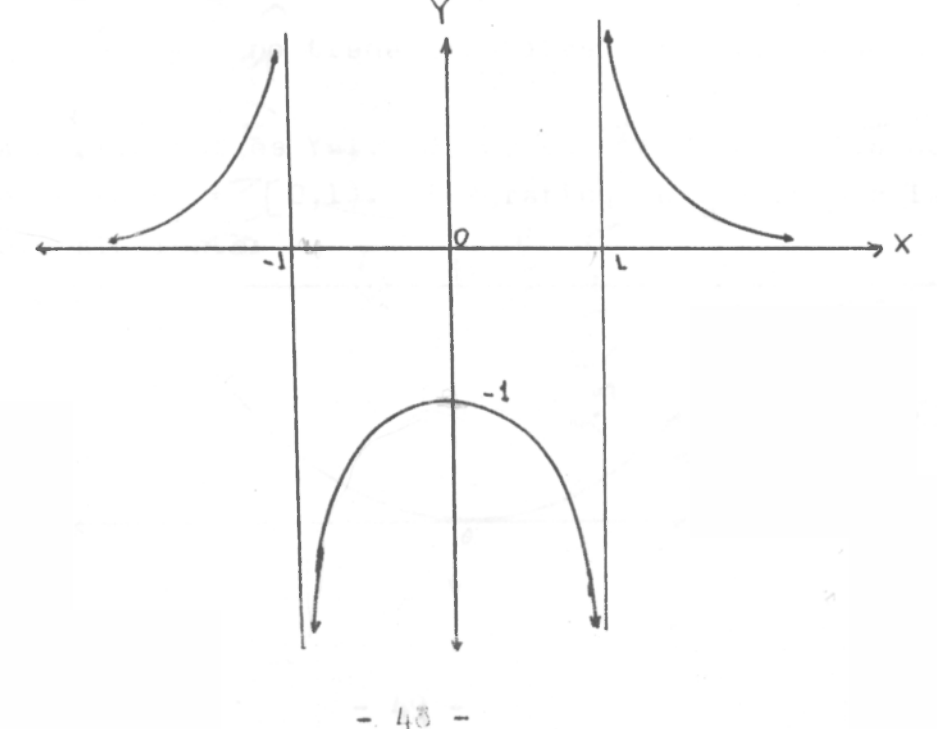

#### **Ejemplo 12.5**

**= 1 » tienaasíntotas verticales; Y = 0 es una**   $1 + X^2$ 

**asíntota horizontal . D^ es el conjunto de números reales y R <sup>f</sup> - (0,1] , el cual se calcula en forma analoga al ejemplo anterior. Su gráfico se observa en la figura**  siguiente

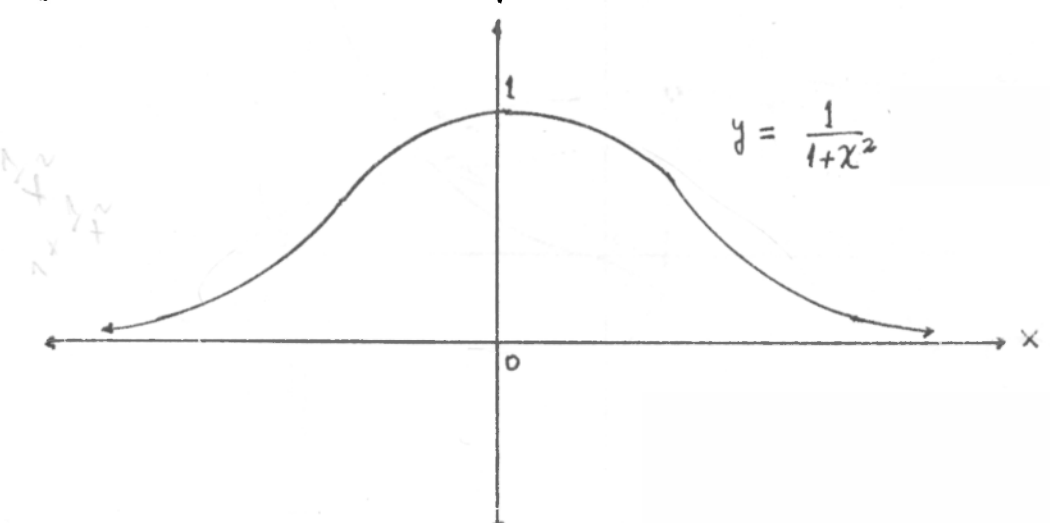

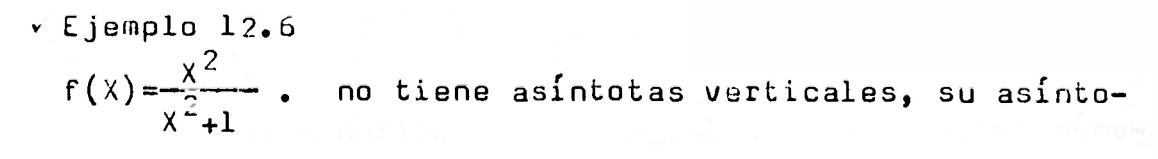

**ta horizontal es Y=l . D^ es el conjunto de los números**  reales y R<sub>f</sub> =  $[0,1)$ . Su gráfico se observa en la figura siguiente:

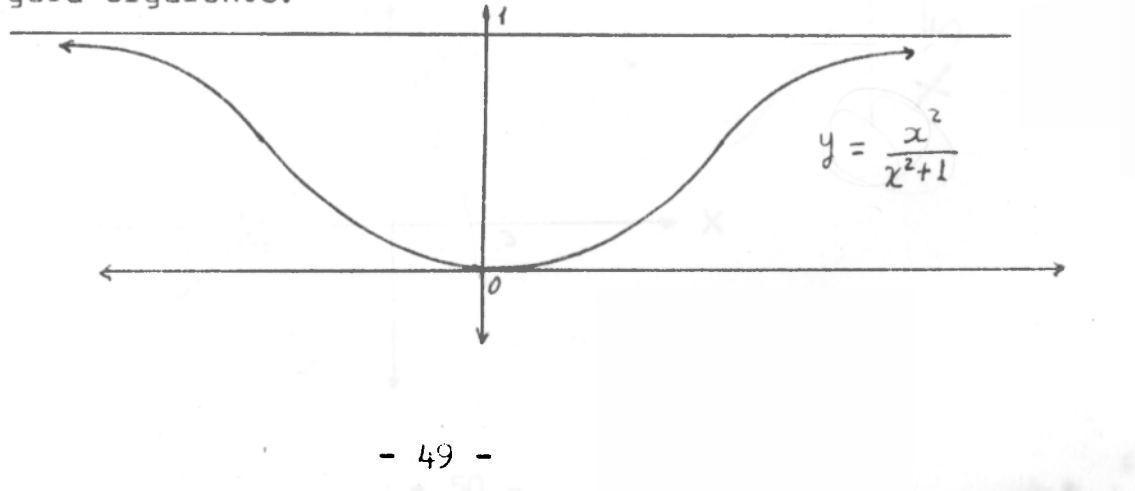

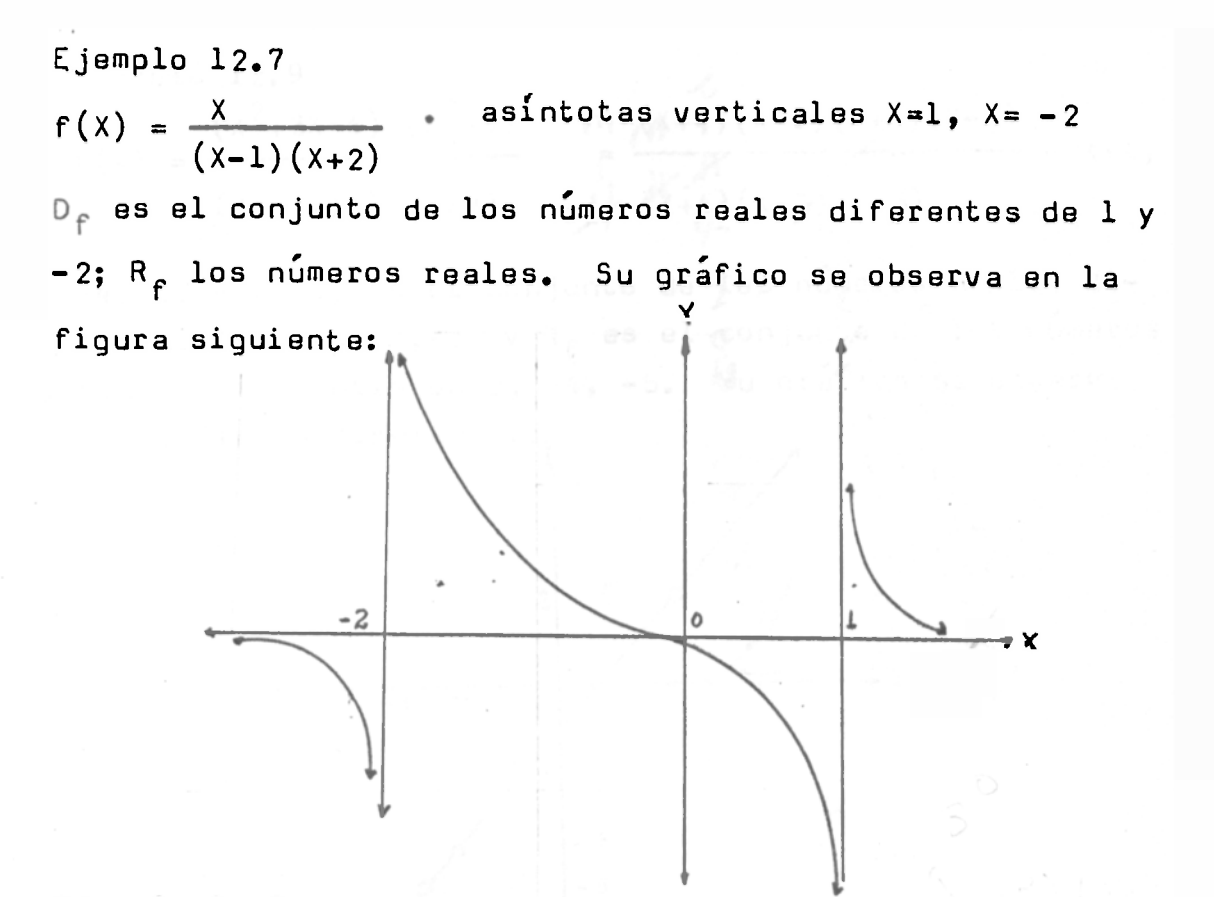

**Ejemplo 12.8**   $f(x) = \frac{x^2 - 9}{x^2 - 9}$ **X- 3 No Tiene como asíntota vertical X=3 , no** 

tiene asíntotas horizontales. D<sub>f</sub> el conjunto de los números reales diferentes de 3 y R<sub>f</sub> el conjunto de los números **reales diferentes de 6. Su gráfico se observa en la figura siguiente;** 

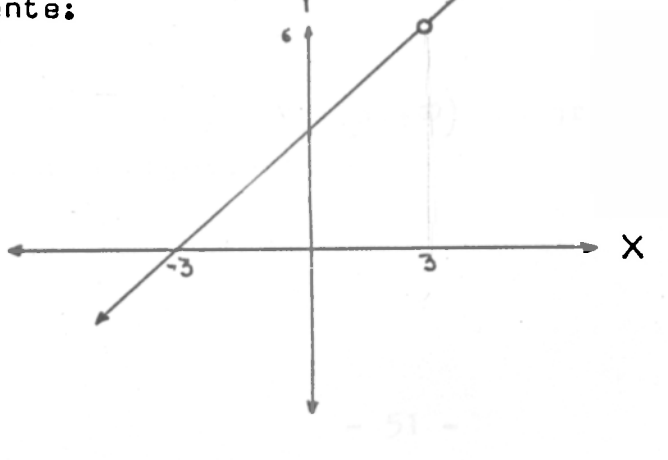

**- 50 -**

$$
f(x) = \frac{(x^2 + 3x - 4) (x^2 - 9)}{(x^2 + x - 12) (x + 3)} = \frac{(x + 4)(x - 1)(x + 3)(x - 3)}{(x + 4)(x - 3)(x + 3)} = x - 1, x \neq 0
$$

**- 4 , 3, -3 . D^ es el conjunto de los números reales diferentes de -4 , 3,-3. y R ^ es el conjunto de los números realas diferentes de 2, -4 , -b . Su gráfico se observa**  en la figura siquiente:

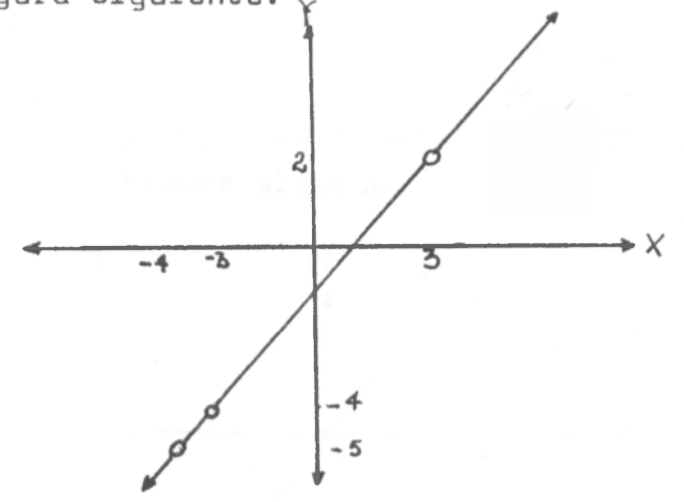

#### **1 3 . Funcione s Irracionales:**

Una función Y= f(X) para la cual se expresa mediante **un número finito de operaciones algebraicas con exponentes racionales no enteros , se llama Función Irracional.** 

**Ejemplo 13.1** 

 $f(x) = \sqrt{x}$ ,  $u$ **i** ente:

**- 51 -**

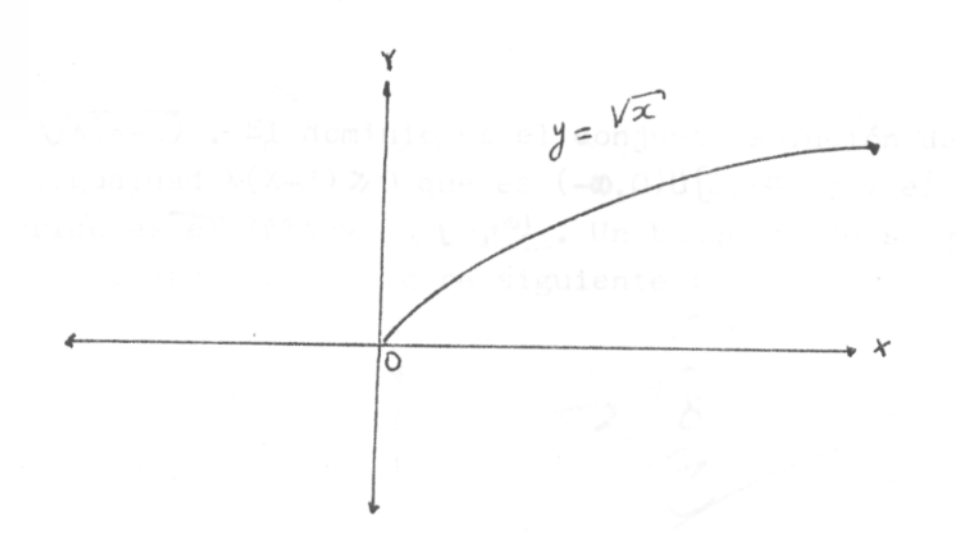

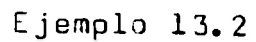

 $f(x) = x^{\sqrt{3}}$ .  $D_f = R_f$  hos números reales. Su gráfico se observa en la figura siguiente:

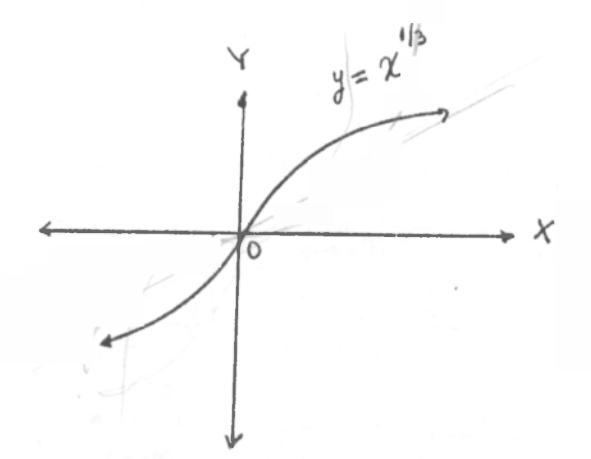

**Ejemplo 13.3** 

**2 /3 f (X) = X . D" es el conjunto de los números reales, y R f = • S u 9 rafic o s e observa en la fiqura siguiente:'** 

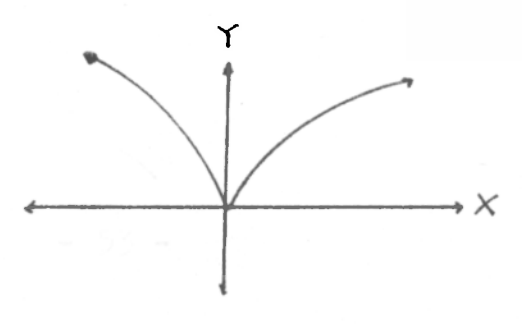

 $-52 -$ 

Ejemplo 13.4

 $f(X) = \sqrt{X(X-2)}$ . El dominio es el conjunto solución de la desigualdad  $X(X-2) > 0$  que es  $(-\omega, 0) \cup [2, +\omega)$ ; y el recorrido es el intervalo  $\overrightarrow{L\cup F}$ . Un bosquejo de su gráfico se observa en la figura siguiente :

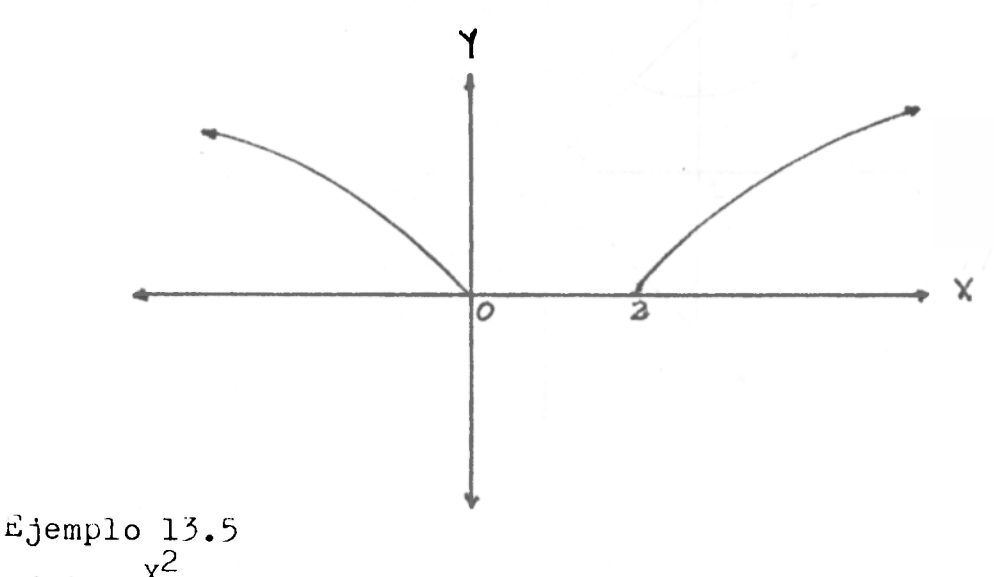

 $f(X) = \frac{X^2}{\sqrt{X^2 - 1}}$ . Asíntotas verticales X= 1, tiene asíntotas<br>oblicuas que se calculan así :  $\lim_{x \to +\infty} \frac{f(X)}{X} = \lim_{x \to +\infty} \frac{X^2}{X \sqrt{X^2 - 1}} = 1$ y lim  $(f(X)-X) = \lim_{x \to +\infty} \left( \frac{X^2}{X^2-1} - X \right) = \lim_{x \to +\infty} \frac{X^2 - X \sqrt{X^2-1}}{\sqrt{X^2-1}} =$ 

Y=X es asíntota oblicua. De forma análoga se demuestra que Y=-X es tambien asíntota oblicua .Un bosquejo de su gráfico se observa en la figura siguiente:

 $-53-$ 

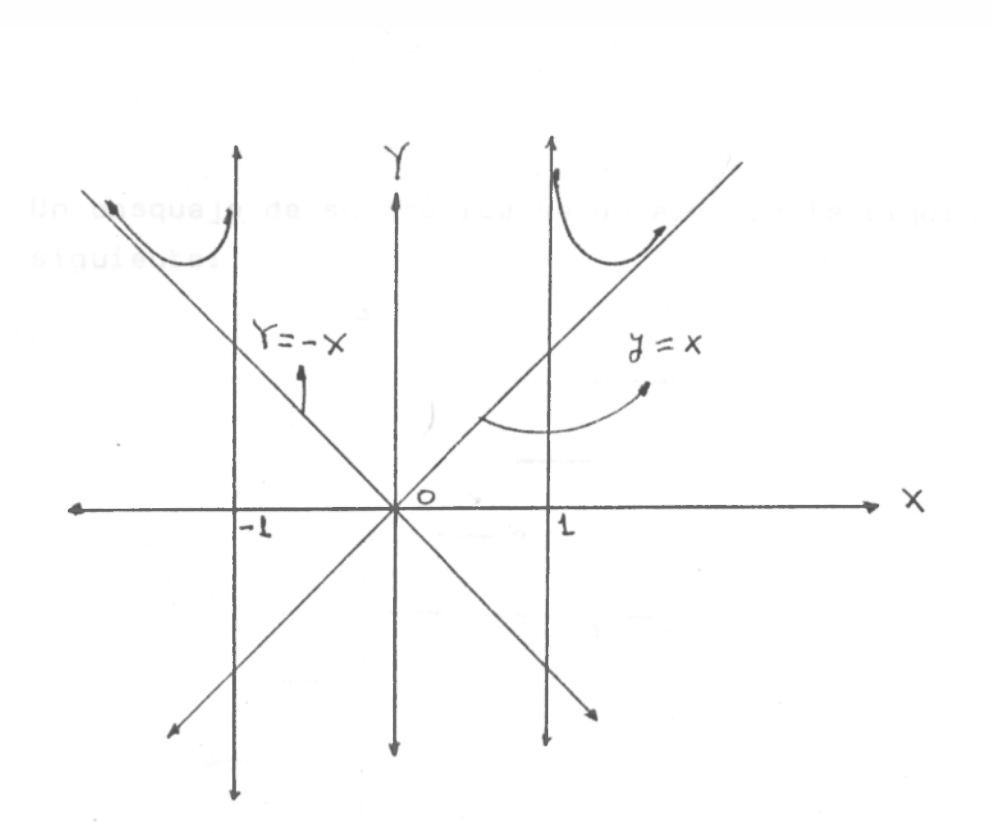

## 14. Función parte entera de X.

Se define como el mayor entero menor o iqual que X. Se nota por [X]. Veamos algunas ilustraciones:  $[2.23] = [2.45] = [2.57] = [2.999] = 2$  $[0.25] = [0.36] = [0.47] = [0.956] = 0$  $[-1,1] = [-1,4] = [-1,8] = [-1,99] = -2$ 

14.1 Algunas gráficas

 $f(x) = [x]$ . Para graficar funciones de esta 14.1.1 clase hacemos siempre el siguiente analisis: Si O(X). entonces  $[X] = 0$ ; Si  $1$ (X) entonces  $[X] = 1$ ; Si  $25 \times 5$  entonces  $[X] = 2$ ; si  $35 \times 6$  entonces  $[X] = 3$ ; ..... si n(X <n+1 entonces  $[X] = n; n \in \mathbb{Z}^+$ Si -1(x) si -2(x) = -1; si -2(x) = -2; Si -2(x) = -2; Si -3(X(-2 entonces  $[X] = -3; ...$ si -(n+1)(X(-n entonces  $[X] = -(n+1); n \in \mathbb{Z}_2^*$  luego el dominio de f(X) es el conjunto de los números reales y el recorrido los enteros.

- 51 -

**Un bosquejo de su grafica se observa en la figura siguiente:** 

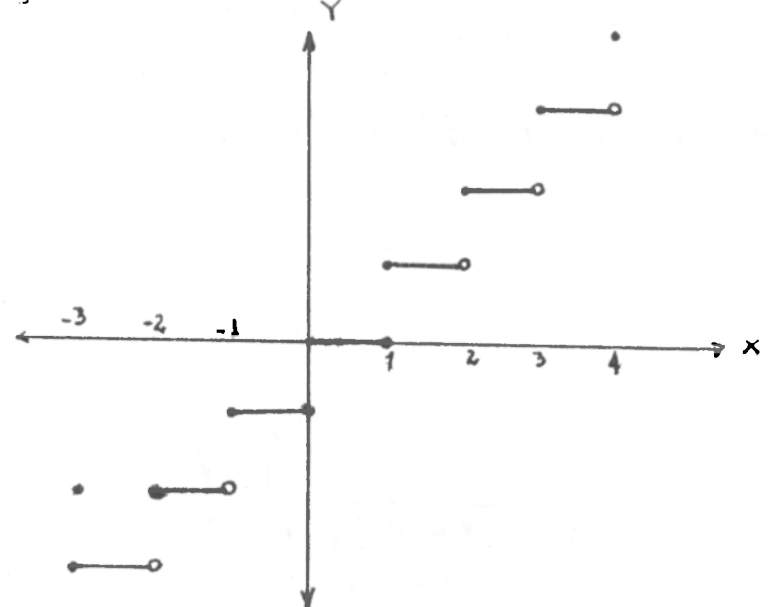

**14.1. 2 f(x) = Jjj. 5 i < <sup>L</sup> » e s decir , si 0 ,< X < 2**   $\mathbf{r} \times \mathbf{r}$  **x entonces \ — 1 = 0; si 1 ¿ — < 2 , es decir , si 2£X< 4 enr <sup>x</sup> <sup>l</sup> x**  tonces <u>i^</u>{|=1; si 2<u>(</u>  $\frac{\lambda}{\alpha}$  (3, es decir, si 4.4 × 4.6 enton- $\cosh\left(\frac{x}{2}\right) = 2$ ;  $\sin^{-1} 3\frac{x}{2}$  (4, es decir, si 6  $\frac{x}{2}$  X (8 entonces  $\left[\frac{x}{2}\right] = 3$  .... **si -1 <u>{</u>**  $\frac{X}{2}$  **{ 0, es decir, si -2 {**  $X$  $\zeta$  **0 entonces**  $\left[\frac{X}{2}\right] = -1$ **; si e s decir , si -4¿X<- 2 entoncesj^j=-2; si -3, (** $\frac{X}{2}$  $\zeta$  **-2, es decir, si -6,**  $\zeta$  $X$  $\zeta$  **-4 entonces**  $\left[\frac{X}{2}\right]$  **= -3... Tiene por dominio los números reales y por recorrido los enteros . Un bosquejo de la gráfica se observa en la figura siguiente:** 

**- 55 -**

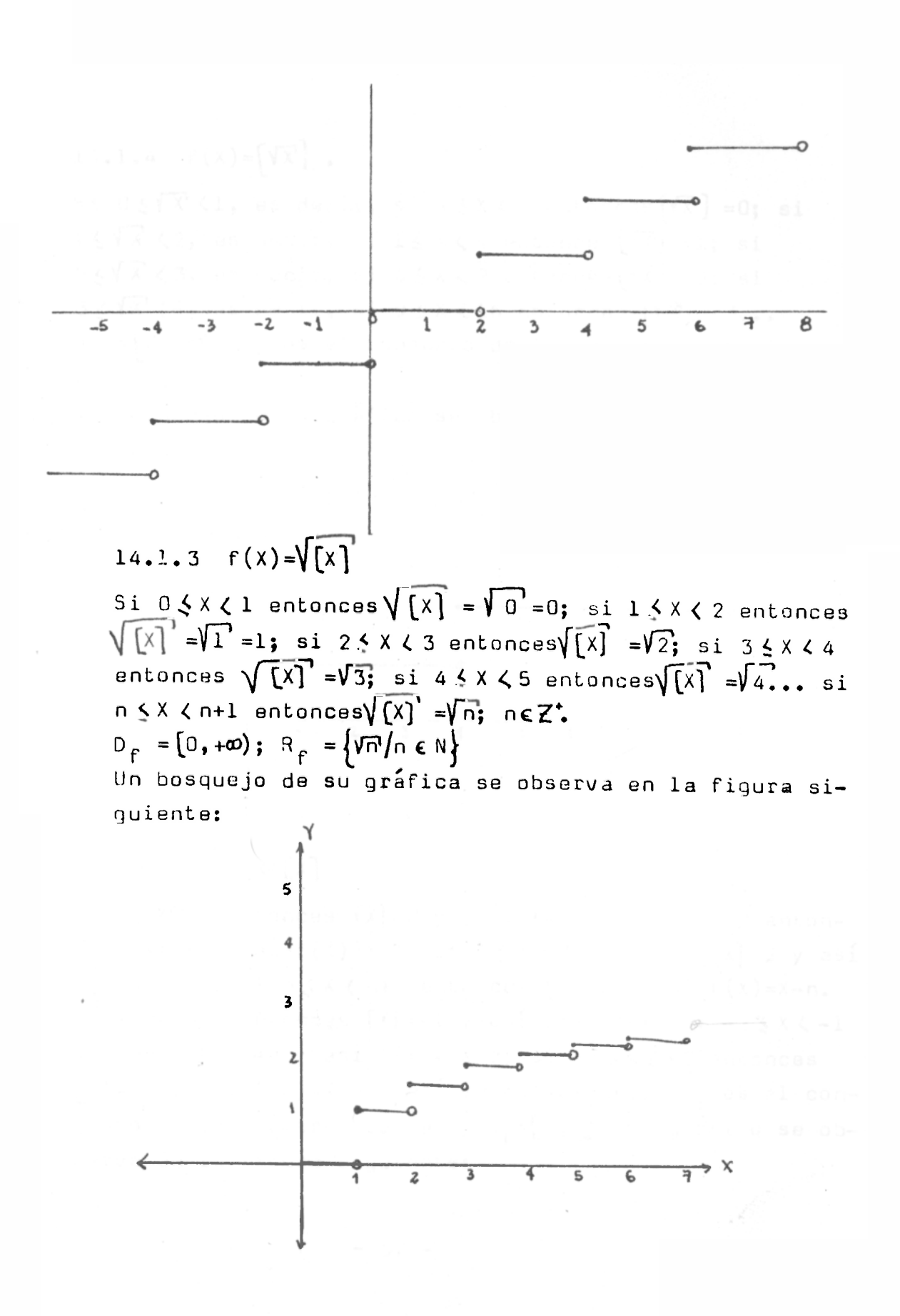

 $-56 -$ 

# 14.1.4  $f(x) = \sqrt{x}$ .

Si  $0 \leq \sqrt{X}$  <1, es decir, si  $0 \leq X \leq 1$  entonces  $\left[\sqrt{X}\right] = 0$ ; si  $1 \leq \sqrt{X}$   $\langle 2, \rangle$  es decir, si  $1 \leq X \leq 4$  entonces  $(\sqrt{X})^T = 1$ ; si  $2\leq \sqrt{X}\leq 3$ , es decir, si  $4\leq X\leq 9$  entonces $\sqrt{X}$ ] = 2; si  $3 \leq \sqrt{x}$ ,  $(4)$ , es decir, si  $9 \leq x \leq 16$  entonces  $[\sqrt{x}]$  = 3...  $D_F = [0, +\infty)$ , R<sub>e</sub> es el conjunto de los enteros positivos y el cero.

Un bosquejo de su gráfico se observa en la figura siquiente:

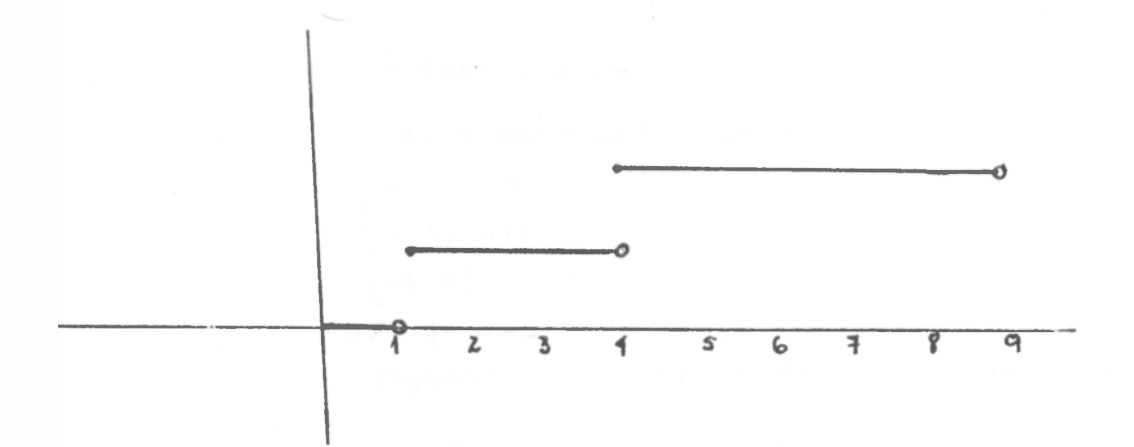

# 14.15  $f(x) = x-[x]$

si  $0 \le x \le 1$  entonces  $[X]=0$  y asi  $f(X)=x$ ; si  $1 \le x \le 2$  entonces  $[X]=1$  y asi  $f(X)=X-1$ ; si  $2 \le X \le 3$  entonces  $[X]=2$  y asi  $f(X)=X-2...$  si  $n \leq X \leq n+1$  entonces  $[X]=n$  y as  $f(X)=X-n$ . si -1  $5 \times 6$  0 entonces  $[X] = -1$  y asi  $f(X) = X + 1$ ; si -2  $5 \times 6 - 1$ entonces  $[X] = -2$  y asi  $f(X) = X+2$ ; si  $-3 \le X \le -2$  entonces  $[x] = -3$  y asi f(X)=X+3 y asi sucesivamente. D<sub>f</sub> es el conjunto de los números reales y R<sub>f</sub>= $[0,1]$ . Su gráfico se observa en la figura siguiente:

 $-57 -$ 

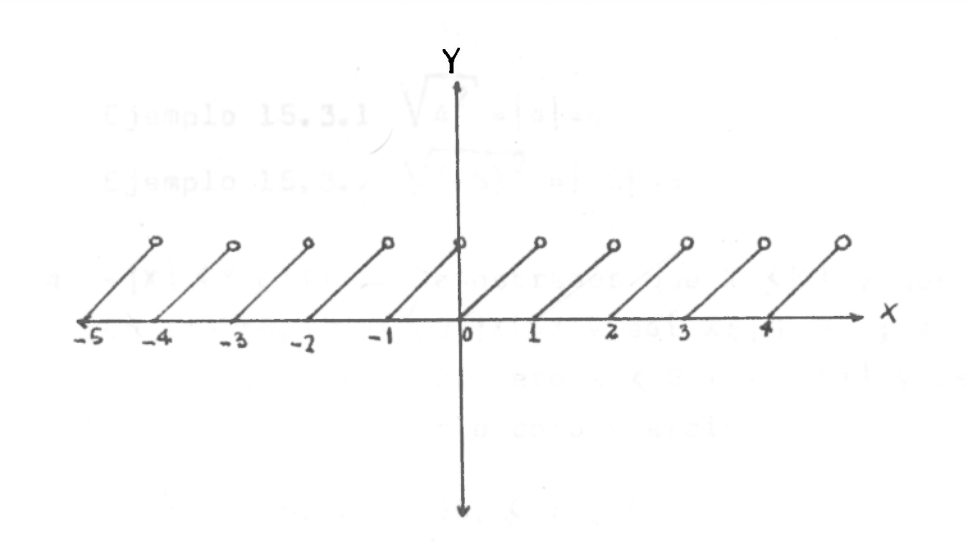

15. Función Valor Absoluto de X

Se nota por IXI y está definida como:

$$
f(x) = |x| = \begin{cases} x & \text{si } x > 0 \\ 0 & \text{si } x = 0 \\ -x & \text{si } x < 0 \end{cases}
$$

por ejemplo:  $|-5|$ =5 pues  $|-5|$ = - $(-5)$ =5; |2|=2 estudiemos algunas de sus propiedades mas importantes.

15.1 | X | ZO. Esto se deduce del mecho de que si X E R entonces X < 0 o X > 0 o X=0

15.2 
$$
|X|^2 = X^2
$$
 en efecto:  
\n $|X| = \begin{cases} X \times X = X^2 \text{ si } X \neq 0 \\ 0 \times 0 = 0 \text{ si } X = 0 \\ (-X)(-X) = X^2 \text{ si } X \neq 0 \end{cases}$ 

Luego en los tres casos se cumple la igualdad. 15.3  $\sqrt{x^2} = |x|$ . En efecto sabemos que/ $x/^{2} = x^2$  y sacan-<br>do raíz cuadrada obtenemos:  $\sqrt{x^2} = |x|$ .

 $-58$  -

 $\text{E} \text{jemplo} \quad 15.3.1 \quad \text{V} \quad 4^2 = |4| = 4$ **Ejempl o 15.3.2 \Z(~ <sup>5</sup> ) ¿ -l-5|- 5** 

15.4  $-|X| \leq X \leq |X|$  . Demostremos que X  $\leq |X|$  y que  $-|X| \leq X$ . En efecto, si  $X > 0$ ,  $|X| = X$  y asi  $X \le |X| = X$  ; si  $X \le 0$  entonces  $|X| = -X$   $\ge 0$ , pero  $X < 0 < -X = |X|$  y asi  $X \le |X|$ ; **el otro caso hacerlo como ejercicio** 

**Ejempl o 15.4.1 - |6l s< 6 < \6l** 

 $E_j$ iemplo 15.4.2 -  $|\uparrow 5| \le -5 \le |-5|$ .

15.5 Para cualquiera de los números reales X y **b** , donde **b**  $>$  0:  $\{X\}$   $\leqslant$   $\Rightarrow$  -b  $\leqslant$   $X$   $\leqslant$  **b** 

» .

**En efecto:** Demostremos primero que si b  $\lambda$  0 y | X |  $\zeta$  b **entonces -b**  $\leq$  **X**  $\leq$  **b.** Como X  $\leq$   $\mid$  X  $\mid$   $\leq$   $\mid$   $\leq$   $\mid$   $\leq$   $\mid$   $\leq$   $\mid$   $\leq$   $\mid$   $\leq$   $\mid$   $\leq$   $\mid$   $\leq$   $\mid$   $\leq$   $\mid$   $\leq$   $\mid$   $\leq$   $\mid$   $\leq$   $\mid$   $\leq$   $\mid$   $\leq$   $\mid$   $\leq$   $\mid$  **Además , -b^ - lX|y - j Xj <. X , por lo que - b <« X . Por con**siguiente si  $|X|$   $\leq$  b entonces  $-b \leq X \leq b$ . En segundo término demostramos que si b  $> 0$  y -b  $\leq X \leq b$ **entonce s [Xl \$ b, En efecto , si X 0 entonces IXI=X y como X < b tenemos que l X ] < 4b para X y/ 0. Si X < 0 en** $t$ onces  $|X| = -X$  y como  $-b \leq X$ , tenemos que  $-X \leq b$ ; por con**siguiente , 1 X | < b para X < 0.** 

**Ejemplo 15.5.1**  $|X|$  $\leq$  **5**  $\iff$  **-5**  $\leq$  **X**  $\leq$  **5 Ejemplo 15.5.2**  $|X-4| \leq 1$   $\iff -1 \leq X-4 \leq 1$ 

**15. 5 \X+ Y|<j\X\+\Y\ LLamad a desigualdad triangular', donde X y Y son números reales cualquiera .**  Para hacer la demostración sumamos las desigualdades,

**-1X1 < X <lxl , - \Y\ i Y < \Y\ y utilizamos la propiedad demostrad a en el numeral 15.5.** 

Ejemplo 15.61  $|2-3|$   $\leq$   $|2|$  +  $|-3|$ 

 $E_j$ emplo 15.6.2  $\{-4-5\} \leq [-4] + [-5]$ 

**15.7 \XxY \ =lXj\Y\ ,X<sup>f</sup> Y números reales cualquiera. En efecto: Por la propiedad del numeral 15.2 tenemos que**   $\big[ \frac{\lambda}{\lambda} \times \gamma \big] = \bigvee \left( \frac{\lambda}{\lambda} \times \gamma \right)^2 = \bigvee \frac{\lambda}{\lambda} \times \gamma^2 = \bigvee \frac{\lambda}{\lambda} = \bigvee \frac{\lambda}{\lambda}$ 

15.8 
$$
\left|\frac{x}{\gamma}\right| = \sqrt{\left(\frac{x}{\gamma}\right)^2} = \frac{\sqrt{x^2}}{\sqrt{\gamma^2}} = \frac{|x|}{|\gamma|}
$$

- **15.9 \ X-Y |** = \X **+ -Y\ -**ÓT**(**X1+1**y| X y Y números reales cualquiera**  para su demostración utilizamos la desigualdad triangular  $\mathbb{E} \mathbf{n}$  efecto,  $|X-Y| = |X+(-Y)| \le |X| + |-Y| = |X| + |Y|$
- **15.10 Gráfica s de algunas Funciones en Valor Absoluto .**

**15.10.1** f(x)= **1x1 .** D <sup>f</sup>  **es el conjunto de los números**  reales y R<sub>r</sub>=  $\left[0, +\infty\right)$ . Un bosquejo de su gráfico se ob**serva en la figura siguiente.** 

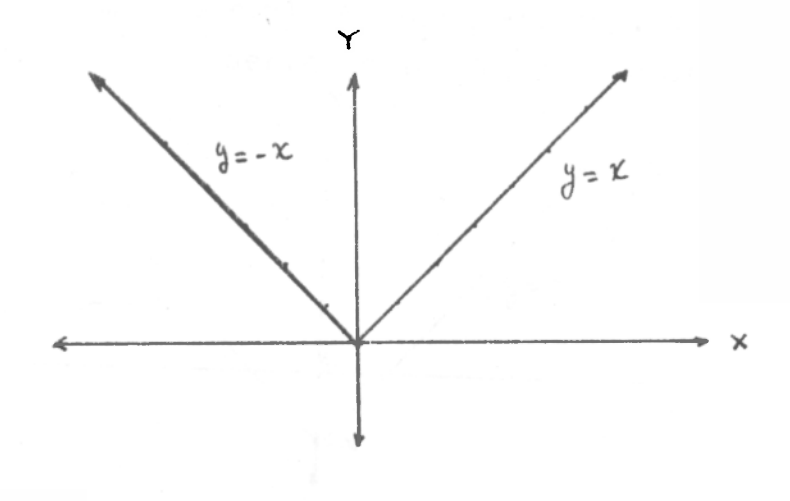

15.10.2 
$$
f(X) = |X-1|
$$
  
\n $f(X) = |X-1| =$   
\n
$$
\begin{cases}\nX-1 & \text{si } X-1 > 0 \\
0 & \text{si } X = 1 \\
-(X-1) & \text{si } X-1 < 0\n\end{cases}
$$
\n
$$
\begin{cases}\nX-1 & \text{si } X > 1 \\
0 & \text{si } X = 1 \\
1-X & \text{si } X < 1\n\end{cases}
$$

 $D_f$  es el conjunto de los números reales y  $R_f = [0, +\infty)$ . **Un bosquejo se observa en la figura siguiente :** 

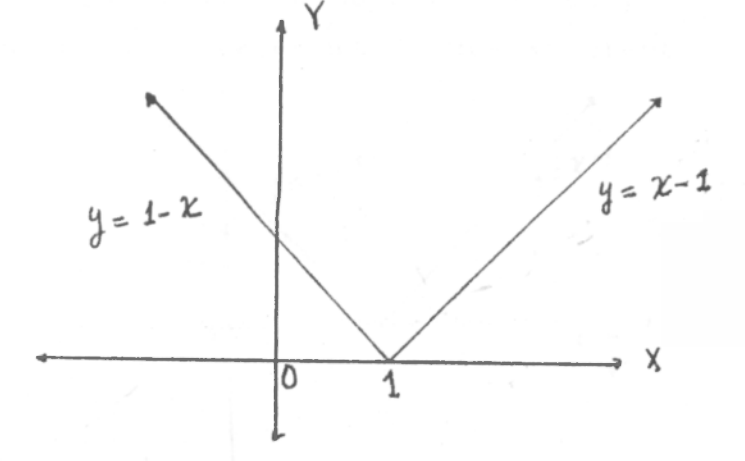

15.10.3 
$$
f(X) = |X| - 1
$$
  
\n $f(X) = |X| - 1 = \begin{cases} X - 1 & \text{si} & X \neq 0 \\ -1 & \text{si} & X = 0 \\ -X - 1 & \text{si} & X \neq 0 \end{cases}$ 

**D**<sub>**f**</sub>, los números reales y  $R_f = [-1, +0)$ . Un bosquejo de **su gráfico se observa en la figura siguiente :** 

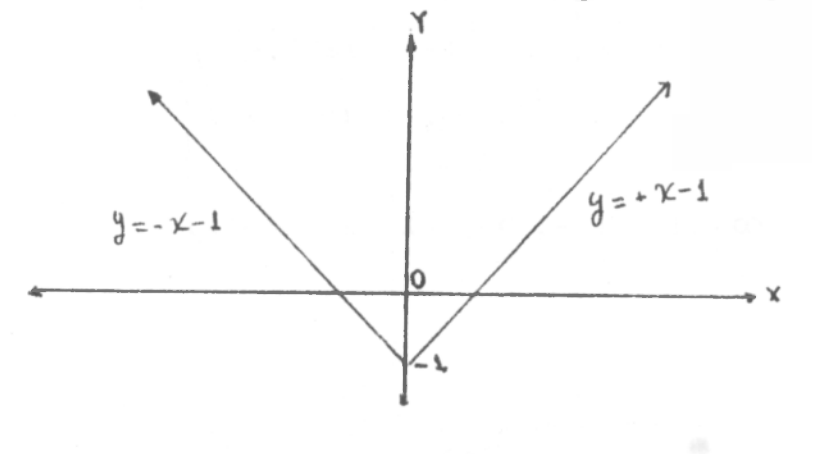

**- 61 -**

15.10.4 
$$
f(X) = |X-2| + 3
$$
  
\n $f(X) =\begin{cases} X-2+3 & \text{si } X-2 > 0 \\ 3 & \text{si } X = 2 \end{cases}$   
\n $\begin{cases} X+1 & \text{si } X > 2 \\ 3 & \text{si } X = 2 \\ - (X-2)+3 & \text{si } X-2 < 0 \end{cases}$   
\n $\begin{cases} X+1 & \text{si } X > 2 \\ 3 & \text{si } X = 2 \\ -X+5 & \text{si } X < 2 \end{cases}$ 

D<sub>f</sub> es el conjunto de los numeros reales y  $R_f = (3, +\infty)$ .<br>Su gráfico se observa en la figura siguiente.

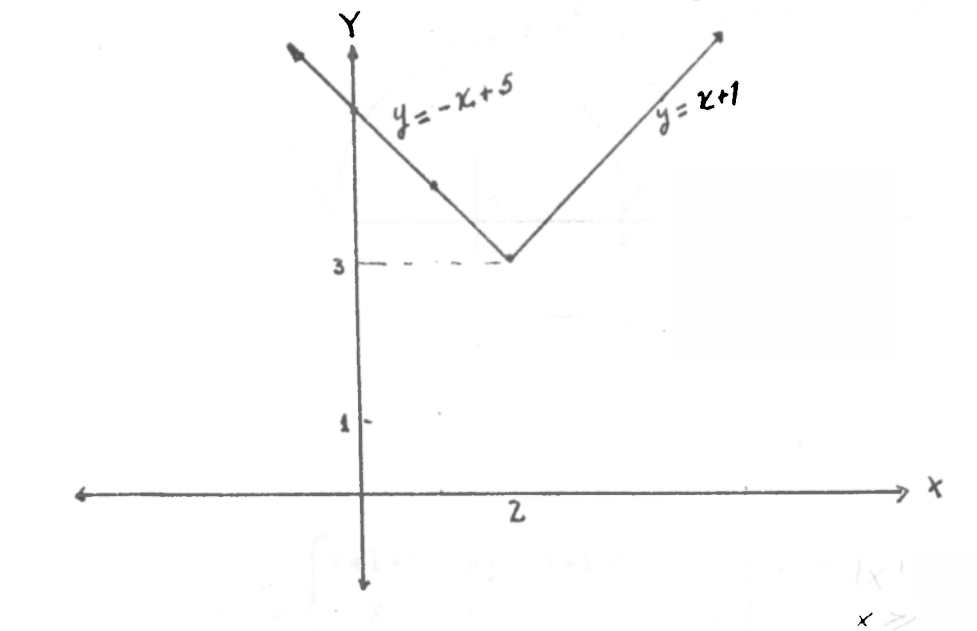

15.10.5  
\n
$$
f(x) = |1-x^2| = \begin{cases} 1-x^2 & \text{si } 1-x^2 > 0 \\ 0 & \text{si } x^2 = 1 \\ x^2 - 1 & \text{si } 1-x^2 \neq 0 \end{cases} \begin{cases} 1-x^2 & \text{si } x^2 \neq 1 \\ 0 & \text{si } x^2 = 1 \\ x^2 - 1 & \text{si } x^2 \neq 1 \end{cases} = \frac{1}{x^2 - 1}
$$
\n
$$
\begin{cases} 1-x^2 & \text{si } x \in (-1,1) \\ 0 & \text{si } x = \pm 1 \\ x^2 - 1 & \text{si } x \in (-\infty, -1) \cup (1, +\infty) \end{cases}
$$

 $-62-$ 

 $D_f$  es el conjunto de los numeros reales y R<sub>f</sub> =  $(0, +\infty)$ . Un bosquejo de su gráfico se observa en la figura siguien**t e.** 

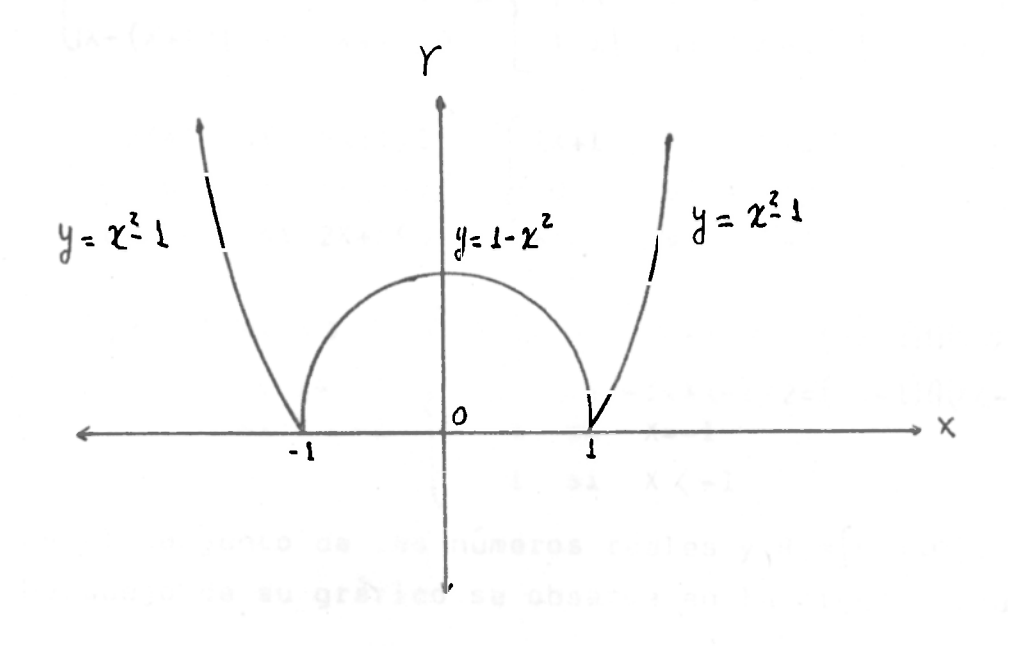

**15.10. 6** 

 $f'(x) = |x+1|+x =$ **X+l+X si X +1 7 0 X si X = - 1 z -(X+l)+ X si X + l < 0 2X+1 si X 7 -1 X si X=-l - 1 si X < - 1** 

 $D_f$  es el conjunto de los números reales y R<sub>f</sub>=[-1,+ $\infty$ ). **Un bosquejo de su gráfico se puede observar en la figu** $ra$  siguiente.

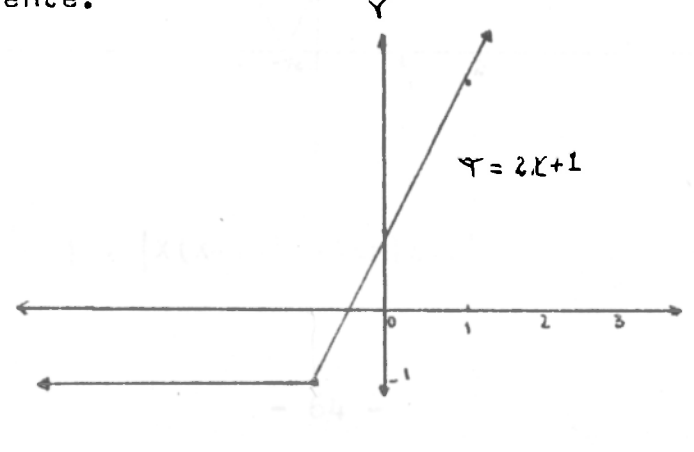

 $-65$ 

15.10.7  $f(X) = |X+|X+1|$ <br>  $f(X) = |X+X+1|$  si  $X+1 > 0$ <br>  $f(X) = |X|$  si  $X=-1$  =  $|X|$  si  $X=-1$  =  $|X|$  si  $X=-1$ <br>  $|X- (X+1)|$  si  $X+1 \le 0$ <br>  $|-1|$  si  $X \le -1$ <br>  $|X-1|$  si  $X \le -1$ <br>  $|X-1|$  si  $X \le -1$ pero:  $|2x+1| =\begin{cases} 2x+1 & \text{si } 2x+1 \neq 0 & \text{si } x = -1/2 \\ 0 & \text{si } x = -1/2 \\ -2x-1 & \text{si } 2x+1 \le 0 \end{cases}$   $\begin{cases} 2x+1 & \text{si } x > -1/2 \\ 0 & \text{si } x = -1/2 \\ -2x-1 & \text{si } x \le -1/2 \end{cases}$ 

luego

 $f(x) = \begin{cases} 12x+11 & \text{si } x \ge -1 \\ 1 & \text{si } x = -1 \\ 1 & \text{si } x \le -1 \end{cases}$   $\begin{cases} 2x+1 & \text{si } x \ge -1/2 = (x^2-1)\eta(x \ge -1/2) \\ -2x-1 & \text{si } -1 \le x \le -1 \\ 1 & \text{si } x = -1 \end{cases}$ 

 $D_f$  es el conjunto de los números reales y R<sub>P</sub>= $(0, +\infty)$ . Un bosquejo de su gráfico se observa en la figura siguienta.

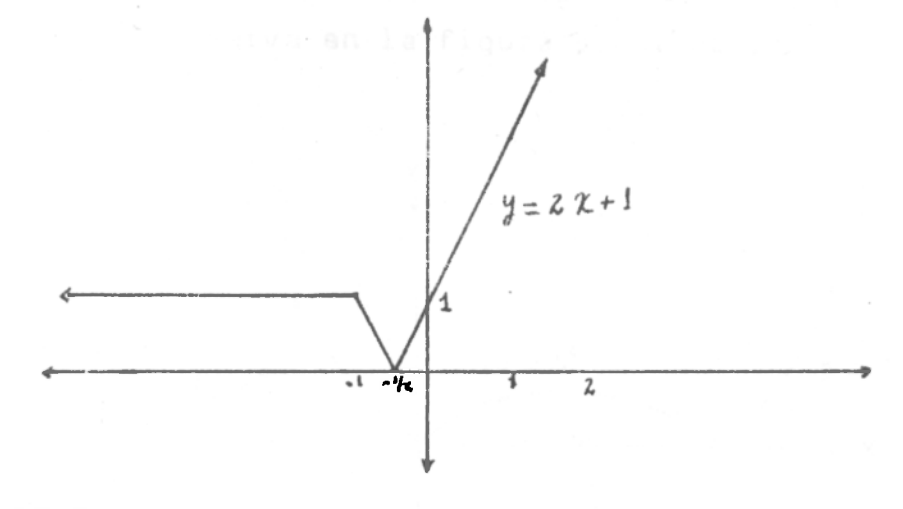

15.10.8  $f(x) = |x^2 - x| = |x(x-1)| = |x| |x-1|$ 

 $-64 -$ 

**si**  $x \ge 0$   $\left\{ \begin{array}{ccc} x-1 & s & x \ge 1 \\ 1 & x & y & z \end{array} \right\}$ **|X|=<¡ y | X-11 = l-X si X < <sup>V</sup>-(X-L ) si X < 1 Sobre una recta marquemos los puntos donde cada valor absoluto se anula y estudiémoslos en cada intervalo . Para nuestro ejemplo tenemos que se anulan en X=0,X=1 y así;**   $\mathsf{O}\xspace$ **i** 

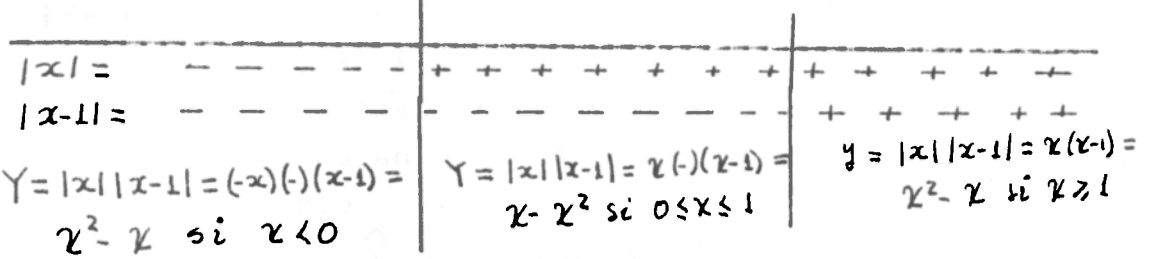

**luego ,** 

$$
f(x) = \begin{cases} \frac{x^2 - x}{x - x^2} & \text{si } x < 0 \\ \frac{x - x^2}{x^2 - x} & \text{si } 0 \le x < 1 \\ x^2 - x & \text{si } x > 1 \end{cases}
$$

 $D_f$  es el conjunto de los números reales y  $R_f = [0, +\infty)$ . Su **gráfico se observa en la figura siguiente.** 

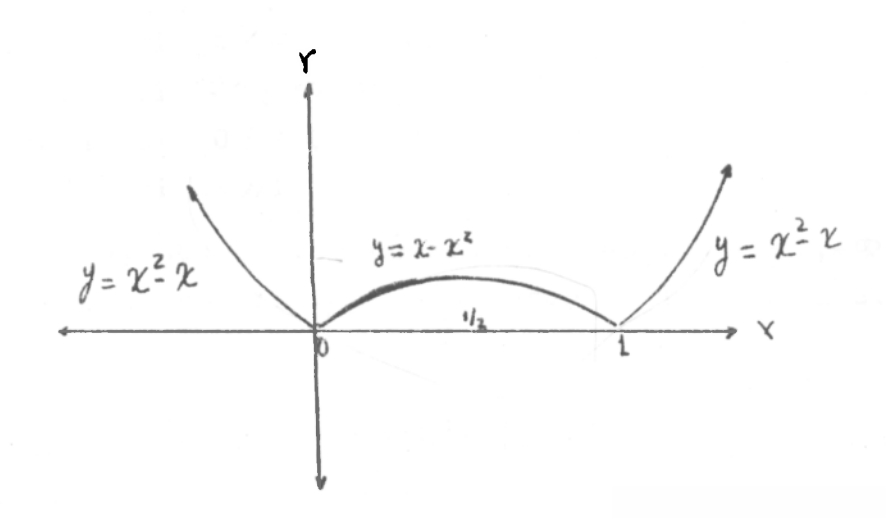

**- 65 -**